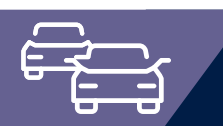

## Das effiziente europäische Fahrerlaubnisverfahren

Das Fahrerlaubnisverfahren OK.EFA ist ein modernes Kommunalverfahren für die umfassende Bearbeitung aller Vorgänge in einer Fahrerlaubnisbehörde. Es handelt sich um eines der am meisten verbreiteten Fahrerlaubnisverfahren in Deutschland. Bedingt durch eine moderne Verfahrensarchitektur sind Schnittstellenfunktionen (DEKRA, TÜV, Bundesdruckerei, KBA, BZR) und eGovernment – Funktionalitäten von OK.EFA besonders stark ausgeprägt.

### **Nutzen für die Kommune**

- » Durch die **Abbildung aller Geschäftsvorgänge,** die komplexe Vorgangsbearbeitung sowie die Entlastung der Sachbearbeiter von notwendigen Routineaufgaben ist dieses Programm ein unentbehrliches Werkzeug für die Fahrerlaubnisbehörde.
- » **Plausibilitätsprüfungen** auf Basis des Datenbestandes und entsprechend zentraler Anforderungen vom zentralen Fahrerlaubnisregister (ZFER), Fahreignungsregister (FAER), Bundeszentralregister (BZR) sowie integrierte Hilfedateien unterstützen den Anwender bei der fehlerfreien Datenerfassung.
- » **Anfragen und Mitteilungen** an das ZFER- und FAER-Register des Kraftfahrtbundesamt (KBA) werden automatisch erstellt und können online (XML-Schnittstelle) übermittelt werden.
- » Mit der in OK.EFA integrierten **Schnittstelle zu Microsoft Word** wird eine Vielzahl von Textvorlagen bereitgestellt. Das trägt zu einer Beschleunigung des Schriftverkehres bei.
- » **Auskünfte** an berechtigte Personen bzw. Einrichtungen werden mit minimalem Aufwand erstellt und können direkt am Arbeitsplatz ausgedruckt oder per E-Mail versendet werden.

OK.EFA ca. 100 mal bundesweit im Einsatz **Referenzkunden:** 

Kreis Siegen-Wittgenstein, Kreis Olpe, Stadt Kiel, Stadt Saarbrücken, LRA Schmalkalden-Meiningen **Technik**:

Client/Server-Architektur

relationale Datenbank (Oracle, SQL-Server, DB2,…) terminalserverfähig (CITRIX-Metaframe)

- » Die Fallbearbeitung wird durch eine integrierte **Terminverwaltung mit Wiedervorlage** erleichtert. Checklisten unterstützen den Sachbearbeiter bei der Überwachung von antragsrelevanten Unterlagen.
- » OK.EFA verfügt über **Zugriffsschutz,** mit dem sachbearbeiterbezogen Zugriffs- und Bearbeitungsrechte festlegt werden können.
- » Durch die variable Vorgangsgestaltung ist das Verfahren OK.EFA **individuell** an die Anforderungen der Behörde bzw. des einzelnen Sachbearbeiters konfigurierbar.
- » OK.EFA verfügt über eine **Vielzahl von Schnittstellen**  zu anderen EDV-Systemen (z.B. Kassenautomaten/Zahlungsverkehrsterminals, Archivsystemen) wie auch zu anderen Verwaltungsbereichen der Kommune (z.B. Einwohnermeldeund Finanzwesen) Dadurch ist das Fahrerlaubnisverfahren OK.EFA sehr gut in einem interaktiven Gesamtkonzept von kommunalen Dienstleistungen und IT-Verfahren nutzbar.

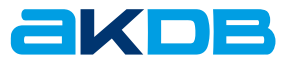

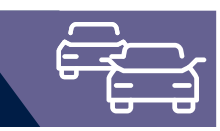

## Ergänzungsmodule

Der integrierte Einsatz optionaler Ergänzungsmodule ermöglicht eine weitere Straffung der Organisationsabläufe von der Antragsstellung, über die automatisierte Weiterverarbeitung externer Daten (KBA, Prüforganisationen und Bürger/Internetantrag) bis zur Aushändigung der Fahrerlaubnis.

### **Fahrlehrer/Fahrschulen**

» Das Modul Fahrlehrer/Fahrschulen unterstützt die behördliche Verwaltung und Überwachung von Fahrlehrer- und Fahrschuldaten inklusive Historie zur Fahrerlaubnis der Fahrlehrer und Verwaltung der Ausbildungsfahrzeuge.

#### **DIGANT®FS**

» Das Modul DIGANT®FS ermöglicht die digitale Bestellung von EU-Kartenführerscheinen bei der Bundesdruckerei GmbH. Der Direktversand der Kartenführerscheine von der Bundesdruckerei GmbH wird ebenfalls unterstützt.

### **elektronischer Prüfauftrag**

» Das Modul elektronischer Prüfauftrag stellt eine bidirektionale Schnittstelle zur elektronischen Übermittlung von Prüfaufträgen zu bzw. von den Prüforganisationen TÜV bzw. DEKRA dar.

### **Internetantrag**

» Mit dem Modul Internetantrag erhält der Bürger bzw. die Fahrschule eine komfortable Möglichkeit den Kartenführerschein via Internet zu beantragen.

### **WEB-Auskunft**

» Polizeiauskunft, Behördenauskunft mit variablem Auskunftsumfang

### **KBA-XML-Schnittstelle**

» Das Modul KBA-XML-Schnittstelle erlaubt Anfragen bzw. Auskünfte aus zentralen Registern (ZFER, FAER) des Kraftfahrtbundesamtes mit sofortiger Antwort. ZFER: Übernahme/Abgleich des Besitzstands ZFER. FAER: Übernahme/Abgleich der Tatbestände mit automatischer Deaktivierung getilgter Tatbestände.

#### **E-Mail**

» Automatischer Versand von E-Mails aus OK.EFA.

#### **Archivierung**

» Über eine standardisierte und archiv-unabhängig Schnittstelle.

### **Elektronischer Aktenaustausch**

» Auf Basis von XML Dateien. Eine Nacherfassung von Falldaten – z.B. bei Zuzug – ist bei Einsatz dieses Zusatzmoduls nicht mehr erforderlich.

Weitere Module auf Anfrage.

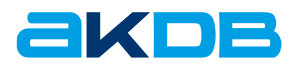

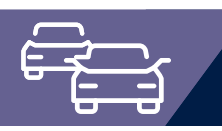

## Schnittstelle Archivierung und direkte Bescheidarchivierung

Die Archivschnittstelle ermöglicht die automatische Übergabe von Metadaten (Personennummer, Vorgangsnummer, Name, Vorname, Geburtsdatum…) aus dem Fachverfahren OK.EFA an ein Archivierungssystem sowie die Möglichkeit des Scannens und Archivierens von Dokumenten. Die bidirektional aufgebaute Schnittstelle bietet neben dem Import der zu archivierenden Dokumente auch Sichtungs- und Recherchefunktionalitäten eines Dokumentenmanagementsystems direkt integriert in die Oberfläche von OK.EFA.

### **Die Ausgangslage**

Die heutige tägliche Arbeit der öffentlichen Verwaltung ist durch die papiergebundene Vorgangsbearbeitung mit einzelnen stand-alone Fachverfahren geprägt. Neben der elektronischen Datenhaltung in den Fachverfahren wird parallel eine Papierakte geführt.

### **Nachteile von Papierarchiven:**

- » Akte wird an einem Standort vorgehalten, eine Sichtung von anderen Standorten ist nicht möglich.
- » Großer Platzbedarf und hohe Anschaffungskosten für OFA-Schränke.
- » Zeitintensive Ablage und Suche nach Papierakten.
- » Hohes Fehlerpotential durch Fehlablage von Dokumenten. Ein Widerauffinden von falsch abgelegten Dokumenten ist nahezu ausgeschlossen bzw. mit sehr viel Zeitaufwand verbunden.

### **Die Lösung**

Um die Anforderungen einer modernen, bürgernahen Verwaltung zu erfüllen, ist das Führen einer elektronischen Akte in Verbindung mit der Kopplung zu den betreffenden Fachverfahren wesentliche Grundlage. Im Fachverfahren OK.EFA wird die Kopplung an verschiedene Archivierungssysteme durch das Zusatzmodul Schnittstelle Archivierung unterstützt.

### **Nutzen für die Kommune**

Besonderer Vorteil des Führens einer elektronischen Akte in der Fahrerlaubnisbehörde ist der schnelle Zugriff auf den Aktenbestand von allen Arbeitsplätzen. Zudem wird der Platzbedarf für die konventionellen Papierakten sowie die Möglichkeit der Fehlablage reduziert.

#### **OK.EFA – Fahrerlaubnisverfahren**

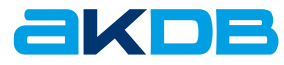

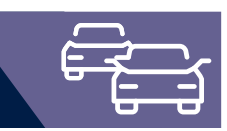

### Unterstützte Systeme

Über die Standard-Archivschnittstelle können alle am Markt vorhandenen Archivierungssysteme angesteuert werden, welche parametrisiert aufgerufen werden können (z.B. Lorenz 2Charta, Optimal Systems, Easy Archiv, VISkompakt). Bei der Ansteuerung dieser Systeme werden dabei alle erforderlichen Steuerungsparameter an das Archiv übergeben.

Die Standard-Archivschnittstelle ist über die zentralen Verfahrensparameter konfigurierbar und somit individuell an die Bedürfnisse der Fahrerlaubnisbehörde anpassbar. Die Schnittstelle ist so ausgelegt, dass im Archiv die identische Aktenstruktur von OK.EFA (Akte, Vorgangsbereich, Vorgang) nachgebildet werden kann.

Der Aufruf der Archivierung ist aus folgenden Verfahrensbereichen möglich:

- » Akte (Person, Fahrschule, Unternehmen)
- » Vorgangsbereiche:
	- » Fahrerlaubnis inkl. Negativmaßnahmen (Entzüge etc.)
	- » Fahrgast FS inkl. Negativmaßnahmen (Entzüge etc.)
	- » Internationaler Führerschein
	- » Maßnahmen und Aufbauseminare
	- » Fahrlehrer
	- » Kontrollgerätekarte

### Mögliche Archivierungsmodi der Standard Schnittstelle:

- » archivieren mit Scannen
- » archivieren ohne Scannen
- » Bescheidarchivierung im Dialog
- » Bescheidarchivierung im Batch
- » Recherche im Archiv
- » Löschen von Archiveinträgen (Akte bzw. Vorgang zur Akte)

Neben dieser komplexen variablen Archivschnittstelle existieren definierte Schnittstellen zu den Systemen:

- » Easy Software: Easy Archiv
- » Optimal Systems: OS
- » DAA Systemhaus: ScanView
- » Hype Archive
- » SER: DOXiS Archiv
- » Lorenz Archiv Sys. GmbH: Lorenz Archiv Sys (über Hitliste)
- » Ceyoniq Technology GmbH: Ceyoniq

#### **Referenzkunden**

LRA Augsburg (Easy Archiv) LRA Tuttlingen (Optimal Systems) krz Minden-Ravensberg/Lippe (Ceyoniq) LRA Breisgau Hochschwarzwald (Hype Archiv)

### **Highlights**

- » Personen- und vorgangsbezogene Archivierung von Dokumenten.
- » Verscannen erfolgt unmittelbar am Sachbearbeiterarbeitsplatz durch Aufruf der Scannsoftware des Archivanbieters.
- » Sichtungs- und Recherchefunktionalitäten im elektronischen Archiv direkt aus der OK.EFA Oberfläche.
- » Verscannen von Dokumenten über Gruppenverarbeitung mittels Hochleistungsscannern.
- » Direkte Bescheidarchivierung

Alle aus dem OK.EFA erstellten Bescheide können direkt – ohne drucken und verscannen – an das Archivsystem übergeben werden. Optional kann vom Verfahrensverwalter die Bescheidarchivierung auf die für die Fahrerlaubnisbehörde wesentlichen Textbausteine eingeschränkt werden. Bescheide können sofort im Dialog oder zeitverzögert im Batchverfahren archiviert werden.

- » Altaktenverscannung
- » Festlegung der Geschäftsvorfälle für die Archivierung
- » Bidirektional und variabel aufgebaute Standard-Schnittstelle, keine Festlegung auf ein spezielles Archivsystem.

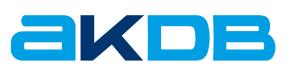

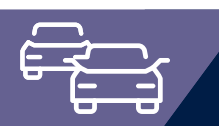

## Schnittstelle Bundeszentralregister (BZR)

Das Bundeszentralregister ist ein zentrales Register, in dem Straftaten von Bürgern gespeichert werden. Dieses Register kann bei Einsatz des Moduls Schnittstelle BZR im Rahmen eines Fahrerlaubnisantrags per Datensatz angefragt werden. Je nach Auskunft (derzeit noch in Form eines Führungszeugnisses auf Papier, da das BZR für die Fahrerlaubnisbehörden noch keine Beauskunftung per Datei zulässt) kann der Vorgang fortgeführt, oder die Erteilung verweigert werden.

Die BZR-Anfrage steht als Vorgangsschritt für die Vorgänge im Bereich Allgemeine Fahrerlaubnis, Fahrerlaubnis zur Fahrgastbeförderung und Internationaler FS zur Verfügung. Die Generierung der Anfrage erfolgt während der Vorgangsbearbeitung automatisch im Hintergrund.

Eine BZR-Anfrage kann auch außerhalb eines Vorgangs gestellt werden. In der Bearbeitungs-/Auskunftsmaske werden alle bisherigen Anfragen zur Person mit dem entsprechenden Status aufgelistet und es kann eine vorgangsunabhängige Anfrage generiert werden.

Um aus den im Publikumsverkehr erstellten BZR-Anfragen eine Übergabedatei zu erstellen, muss nur der entsprechende Button betätigt werden. Die Erstellung der Anfragedateien wird protokolliert, der Status der BZR-Anfragen automatisch geändert. Zur Überwachung offener BZR-Anfragen wird jeweils ein Termineintrag angelegt. Über eine Recherchefunktion kann mit den Suchkriterien Datum der Anfrage, Status und Sachbearbeiter nach BZR-Anfragen gesucht und ggf. zur jeweiligen Person verzweigt werden.

> **Referenzkunden** Stadt Augsburg, Kreis Siegen-Wittgenstein, Kreis Olpe

#### **OK.EFA – Fahrerlaubnisverfahren**

Das Fahrerlaubnisverfahren OK.EFA ist ein modernes Kommunalverfahren für die umfassende Bearbeitung aller Vorgänge in einer Fahrerlaubnisbehörde. Es ist eines der am meisten verbreiteten Fahrerlaubnisverfahren in Deutschland. Bedingt durch eine moderne Verfahrensarchitektur sind Schnittstellenfunktionen (DEKRA, TÜV, Bundesdruckerei, KBA, BZR) und eGovernment – Funktionalitäten von OK.EFA besonders stark ausgeprägt.

### **Geplant: Erweiterung des Moduls Schnittstelle BZR um BZR-Auskunft**

Die entsprechenden Vefahrensfunktionen sind bereits implementiert. Voraussetzung für eine Aktivierung ist allerdings die Freigabe der elektronischen BZR-Auskunft für die Fahrerlaubnibehörden durch das Bundeszentralregister.

### **Nutzen für die Kommune**

Das Zusatzmodul Schnittstelle BZR ermöglicht die automatische Erstellung von BZR-Anfragen, entweder im Rahmen der Vorgangsbearbeitung, oder als vorgangsunabhängige Funktion. Es ergeben sich Zeit- und Kostenvorteile durch Wegfall manueller Eingaben, des Druckvorgangs, der Postgebühren für die Versendung der BZR-Anfragen und den Postweg.

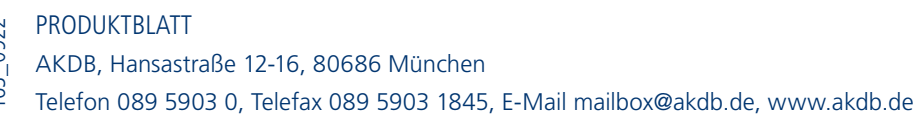

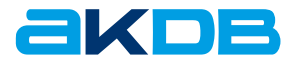

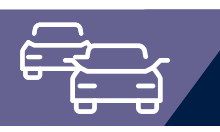

## Schnittstelle Prüfstellen DEKRA

Das Zusatzmodul Schnittstelle Prüfstellen ermöglicht den elektronischen Datenaustausch von Prüfaufträgen und Prüfergebnissen (Rücklaufinformationen) zur Fahrerlaubnisprüfung mit den Prüfinstitutionen TÜV-Süd, TÜV-Nord, TÜV Rheinland und DEKRA. Der vorliegende Flyer beschränkt sich auf die für die neuen Bundesländer relevante DEKRA-Prüfschnittstelle.

Durch die vollautomatisierte Generierung des Prüfauftrags und der Vorgangsoptimierung in Zusammenhang mit der dialoggesteuerten Weiterverarbeitung der DEKRA-Rücklaufinformationen ergibt sich eine signifikante Zeitersparnis bei der Antragsbearbeitung. Folgende Arbeitsgänge können bei Einsatz des Zusatzmoduls "Schnittstelle Prüfstellen" in der Fahrerlaubnisbehörde entfallen:

- » Die Ausführung der Arbeitsschritte vorläufige Fahrberechtigung, die Aushändigung der vorläufigen Fahrberechtigung und Erstellung der ZFER-Mitteilung innerhalb der OK.EFA Vorgangsbearbeitung.
- » Das Ausfüllen und Versenden von Papierprüfaufträgen.
- » Die Archivierung der Papierprüfaufträge.
- » Die Auswertung der Prüfbescheinigungen in Papierform.

Ein weiterer Vorteil besteht vor allem bei Mehrfachklassenprüfungen darin, dass die Bestellung des Kartenführerscheins erst nach vollständig bestandener Prüfung aller Fahrerlaubnisklassen ausgelöst wird. Dadurch werden Fehlbestellungen, beispielsweise bei Nichtbestehen einer Fahrerlaubnisklasse, vermieden.

#### **OK.EFA – Fahrerlaubnisverfahren**

Das Fahrerlaubnisverfahren OK.EFA ist ein modernes Kommunalverfahren für die umfassende Bearbeitung aller Vorgänge in einer Fahrerlaubnisbehörde. Es ist eines der am meisten verbreiteten Fahrerlaubnisverfahren in Deutschland. Bedingt durch eine moderne Verfahrensarchitektur sind Schnittstellenfunktionen (DEKRA, TÜV, Bundesdruckerei, KBA, BZR) und eGovernment – Funktionalitäten von OK.EFA besonders stark ausgeprägt.

### **Nutzen für die Kommune**

Das Zusatzmodul Schnittstelle Prüfstellen ermöglicht eine effiziente Erfassung und elektronische Weiterbearbeitung von Prüfaufträgen. Die DEKRA-Prüfschnittstelle sieht dabei auch die Möglichkeit vor, dass nach vollständig bestandener Prüfung eine vorläufige Fahrberechtigung von der DEKRA gedruckt und ausgehändigt wird. Die Fahrerlaubnisbehörde wird über die Aushändigung durch die DEKRA mittels einer elektronischen Rücklaufinformation in Kenntnis gesetzt. Die Bestellung des Kartenführerscheins erfolgt in diesem Fall erst nach Abschluss der Fahrerlaubnisprüfung.

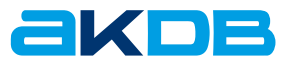

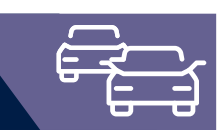

### **Highlights**

- » Vollautomatisierte Generierung des Prüfauftrags anhand des Personenstamms, des EU-Besitzstandes an Fahrerlaubnisklassen und der aktuellen Antragsdaten. Es ist keine weitere manuelle Erfassung durch den Sachbearbeiter erforderlich. Die Antragserfassung in Verbindung mit der Generierung des Prüfauftrags kann wahlweise über die Schnellerfassung oder die Vorgangsbearbeitung erfolgen.
- » Abbildung der vorgesehenen Prozessvarianten für die Übermittlung von Prüfaufträgen zur DEKRA (z.B. Erteilung Prüfauftrag, Zuzug, Fristverlängerung)
- » Abbildung der vorgesehenen Prozessvarianten für die Übermittlung von Rücklaufinformationen an die Fahrerlaubnisbehörde (z.B. Prüfung abgeschlossen, Zwischeninformation, Fristablauf) und automatisierte Verarbeitung der DEKRA Rücklaufinformationen.
- » Optimierung der Antragsbearbeitung Aus den eingelesenen DEKRA Rücklaufinformationen kann dialoggesteuert mit der Vorgangsbearbeitung fortgefahren werden. Dabei wird vom Verfahren erkannt, um welche Rücklaufinformation (Prozessvariante) es sich handelt. Im Falle einer bestandenen Fahrerlaubnisprüfung und Aushändigung der vorläufigen Fahrberechtigung durch die DEKRA bedeutet das, dass die Aushändigungsdaten zu den beantragten Fahrerlaubnisklassen übernommen werden, eine Mitteilung an das ZFER-Register generiert und der Arbeitsschritt VHK aufgerufen wird. Alle weiterverarbeiteten Rücklaufinformationen werden im Verfahren als "abgearbeitet" gekennzeichnet. Es ist keine manuelle Nacherfassung von aushändigungsrelevanten Daten durch den Sachbearbeiter erforderlich.
- » Recherche über die DEKRA Rücklaufinformationen Bei der Recherche kann unterschieden werden, ob alle oder

#### **Referenzkunden**

LRA Schmalkalden-Meiningen LRA Wartburgkreis mit Stadt Eisenach

Das Zusatzmodul Prüfauftrag wird in allen Schnittstellenvarianten (TÜV-Süd, TÜV-Nord und DEKRA) über 40-mal produktiv eingesetzt. Die Prüfauftragsvariante "keine elektronische Übermittlung" steht allen Anwendern als Basisfunktion zur Verfügung.

lediglich noch nicht weiterverarbeitete Rücklaufinformationen angezeigt werden sollen. Es ist ebenfalls eine Einschränkung auf die Haupt- und Außenstellen der Behörde möglich. D.h. jede Haupt- und Außenstelle kann sich eine Liste von noch nicht eingesehenen DEKRA Rücklaufinformationen für die weitere Bearbeitung ausgeben lassen. Aus der Trefferliste ist eine direkte Weiterberarbeitung des Vorgangs möglich. Es ist kein manueller Wechsel in den Fall bzw. Vorgang über den Publikumsverkehr erforderlich.

- » Erstellung von Meldedateien für die elektronische Übermittlung von Prüfaufträgen zu den Prüfstellen. Die Erstellung der Meldedateien wird protokolliert.
- » Einlesen von Rücklaufinformationen der Prüfinstitutionen.
- » Beim Einlesvorgang erfolgt eine Zuordnung der Rücklaufinformationen zu den aus OK.EFA erstellten Prüfaufträgen.

164\_0922

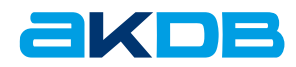

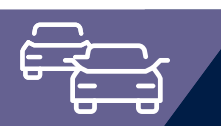

### Zusatzmodul DIGANT®FS

Das Zusatzmodul DIGANT®FS ermöglicht eine medienbruchfreie Erfassung und Übermittlung von Kartenführerscheinen an die Bundesdruckerei GmbH. D.h. die Bestellabwicklung erfolgt nicht wie bisher auf Papierbasis, sondern in digitaler Form.

- » Elektronische Erfassung der Bestelldaten Passbild und Unterschrift können aus OK.EFA gescannt und zur Person gespeichert werden. Es werden keine VHK – Vordrucke mehr benötigt.
- » Plausibilitätsprüfungen nach Vorgaben der Bundesdruckerei GmbH. Fehlerhafte Bestellübermittlungen sind damit ausgeschlossen.
- » Die kostengünstige Bestellübermittlung erfolgt elektronisch aus dem Fachverfahren OK.EFA. Der Postversand von VHK's entfällt.
- » Kurze Wartezeiten, mehr Bürgerservice Die Herstellung der Kartenführerscheine erfolgt innerhalb von 2 bis 4 Tagen. Bei Verwendung von VHK's muss mit Wartezeiten von bis zu 14 Tagen gerechnet werden.
- » Die DIGANT®FS Rücklaufdaten werden automatisiert ausgewertet. Aushändigungsdaten bei Direktversand von Kartenführerscheinen werden in den lokalen Datenbestand übernommen.

#### **OK.EFA – Fahrerlaubnisverfahren**

Das Fahrerlaubnisverfahren OK.EFA ist ein modernes Kommunalverfahren für die umfassende Bearbeitung aller Vorgänge in einer Fahrerlaubnisbehörde. Es ist eines der am meisten verbreiteten Fahrerlaubnisverfahren in Deutschland. Bedingt durch eine moderne Verfahrensarchitektur sind Schnittstellenfunktionen (DEKRA, TÜV, Bundesdruckerei, KBA, BZR) und eGovernment – Funktionalitäten von OK.EFA besonders stark ausgeprägt.

### **Nutzen für die Kommune**

Das Zusatzmodul DIGANT®FS ermöglicht eine effiziente Erfassung und Abwicklung von Kartenführerscheinbestellungen. Die Vorteile für die Fahrerlaubnisbehörde liegen in einer signifikanten Zeitund Kostenersparnis.

DIGANT®FS ist eine eingetragene Marke der Bundesdruckerei GmbH

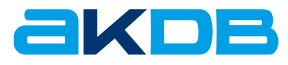

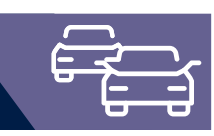

## **Highlights**

» Scannen von Passbild und Unterschrift kann über einen separaten Arbeitsschritt erfolgen, welcher an einer beliebigen Stelle im Vorgang eingeordnet werden kann. Die Papierakte wird bei einer späteren Bildung der digitalen Bestellung (z.B. nach bestandener Fahrerlaubnisprüfung in Verbindung mit dem DEKRA Prüfauftrag) nicht mehr benötigt.

Passbild und Unterschrift kann von einem Kontrollblatt gescannt und zu den Persondaten gespeichert werden. Alternativ kann das Passbild und Unterschrift aber auch über eine Dateischnittstelle geladen werden.

- » Erstellung von digitalen Anträgen für Kartenführerscheine mit den Fahrerlaubnisdaten im Publikumsverkehr.
- » Gruppenverarbeitung für das Scannen von Passbild und Unterschrift.
- » Bei Einsatz eines von der Bundesdruckerei GmbH freigegebenen Einzugsscanners: Massenscannen mit OCR-Texterkennung.
- » Bildung von digitalen Bestellungen (Normal, Express und Umtausch), auch separat für Außenstellen der Behörde inkl. Vergabe von Bestellnummern durch Zusammenfassen von digitalen Anträgen mit Status "erfasst freigegeben". Bei Umtausch der Fahrerlaubnis ist auch die Option "Direktversand durch die Bundesdruckerei" möglich.
- » Elektronische Übermittlung von digitalen Bestellungen an die Bundesdruckerei inkl. Wiederholmöglichkeit.
- » Suche und Auflistung von digitalen Anträgen / digitalen Bestellungen anhand verschiedener Kriterien
- » Gruppenverarbeitung bei Posteingang von digitalen Bestellungen:
	- » Automatisches Setzen des Status "von BDR eingetroffen" für alle zu einer Bestellung gehörenden digitalen Anträge
	- » Möglichkeit zur Erstellung von frei definierbaren Anschreiben zur Verständigung der Antragsteller über Seriendruckfunktionen
	- » Automatische Änderung des Status Prüfauftrag auf versenden/erteilt

165\_0922

» Automatisierter Abschluss des digitalen Antrags bei Erfassung des Aushändigungsdatums zum Kartenführerschein.

### **Referenzkunden**

LRA Schmalkalden Meiningen LRA Wittenberg LRA Wartburgkreis LRA Augsburg Stadt Kiel Stadt Würzburg Stadt Ingolstadt

Das Modul ist mehr als 60-mal im Produktiveinsatz.

- » Abholung und Auswertung der von der Bundesdruckerei GmbH bereitgestellten Rückmeldungen zum Bestellstatus.
- » Gruppenverarbeitung für durch die Bundesdruckerei GmbH ausgehändigte Kartenführerscheine.
- » Automatisierter E-Mail Versand
- » Der Bürger kann per E-Mail über den Stand Kartenführerscheinbestellung informiert werden. Ein E-Mail Versand ist bei folgenden Statuswerten möglich:
	- » Kartenführerschein bestellt
	- » Kartenführerschein von der Bundesdruckerei an den Bürger versandt
	- » Kartenführerschein von der Bundesdruckerei an die Fahrerlaubnisbehörde versandt
	- » Kartenführerschein in der Fahrerlaubnisbehörde eingetroffen
- » Jede Fahrerlaubnisbehörde kann über die zentrale Parameterverwaltung festlegen, ob und bei welchen Statuswerten der Bürger per E-Mail informiert werden soll.
- » Der automatisierte E-Mail Versand wird verfahrensseitig protokolliert. Die Protokolle werden im PDF Format erzeugt und können in OK.EFA über Verwaltungsarbeiten eingesehen werden.

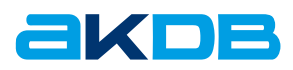

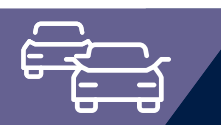

## **Zusatzmodul** Digitale Karteikartenabschrift

Das Modul Digitale Karteikartenabschrift ermöglicht den Behörden den elektronischen Austausch der fahrerlaubnisrelevanten Daten des Bürgers untereinander. Sie dient als Ersatz für die Karteikartenabschrift auf Papier und als Alternative zum E-Mail Versand. Die Daten werden dabei automatisiert in die Fallbearbeitung zur entsprechenden Person integriert.

Das Modul Digitale Karteikartenabschrift bietet folgende leistungsfähige Funktionalitäten:

- » Einfache Anfrage an die Fremdbehörde per Knopfdruck über OK.KOMM Server
- » Komfortable Auswahl der abzufragenden Fremdbehörde über Dropdown-Fenster oder mit Suche über STVA-Nr.
- » Suche im Fremdbestand mit Recherchefunktion mit Eingabe von Name, Vorname, Geburtsdatum und Geburtsort
- » Personalisierte Suche im Fremdbestand aus dem Personendialog heraus ohne notwendige Eingabe von Name, Vorname, Geburtsdatum und Geburtsort
- » Individuelle Freigabe der Daten zur Person durch die angefragte Behörde (Datenschutz)
- » Integrierte Suche im eigenen Bestand nach erfolgreicher Anfrage und Übertragung der Fachdaten von der Fremdbehörde

#### **OK.EFA – Fahrerlaubnisverfahren**

Das Fahrerlaubnisverfahren OK.EFA ist ein modernes Kommunalverfahren für die umfassende Bearbeitung aller Vorgänge in einer Fahrerlaubnisbehörde. Es ist eines der am meisten verbreiteten Fahrerlaubnisverfahren in Deutschland. Bedingt durch eine moderne Verfahrensarchitektur sind Schnittstellenfunktionen (DEKRA, TÜV, Bundesdruckerei, KBA, BZR) und eGovernment – Funktionalitäten von OK.EFA besonders stark ausgeprägt.

### **Nutzen für die Kommune**

Das Modul Digitale Karteikartenabschrift ermöglicht den Behörden den schnellen Austausch der fahrerlaubnisrelevanten Daten des Bürgers untereinander und die automatisierte Integration in OK.EFA ohne zeit- und kostenaufwendiges Versenden per Post oder Fax sowie ohne manuelles Nacherfassen sämtlicher Daten.

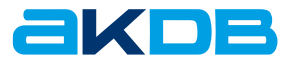

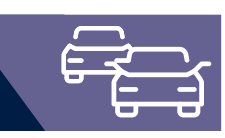

### Funktionalitäten

- » Automatisierte Neuanlage der Person oder Aktualisierung einer bestehenden Person in OK.EFA und vollständige Übernahme der Daten der Karteikartenabschrift der Fremdbehörde
- » Integration der Daten aus den Bereichen Führerschein-, Fahrgastschein, Entzüge, Internationaler FS, Altbestand, Seminare, Maßnahmen, fahrerlaubnisfreie Fahrzeuge, Ausländische Fahrerlaubnisse und Auflagen
- » Voransicht der zu übernehmenden Fachdaten vor der abschließenden Integration in die Verfahrenstabellen
- » Abgleich der übernommenen Fachdaten aus der digitalen Karteikartenabschrift mit vorhandenen ZFER Online-Daten
- » Übersicht der angeforderten Karteikartenabschriften zur Person mit Informationen zur Behörde und zu den übernommenen Fachdaten
- » Löschfunktion für Anfragen an die Fremdbehörden

### Einsatzvoraussetzungen

Für die Digitale Karteikartenabschrift werden folgende technische Voraussetzungen benötigt:

- » Firewall-System für den Schutz der Daten der Behörde
- » Datenbankserver von OK.EFA
- » Internetzugang
- » OK.KOMM Server der AKDB (im Rechenzentrum).

Der OK.KOMM Server der AKDB stellt die Datendrehscheibe zwischen den Behörden dar. Dieser kann z.B. in einem Rechenzentrum stehen.

Zugriffsregeln mit den entsprechenden Adressierungen legen die Wege fest, die die Anfrage der Behörde und die Antwort der Fremdbehörde gehen.

Der Datenaustausch findet auf Basis von SOAP über das Internet statt. Die Datenströme sind in XML definiert.

Alle Prozesse über das Internet greifen dabei online und geschützt auf die Daten der Fahrerlaubnisbehörde zu.

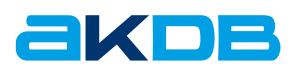

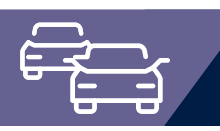

### Basisfunktion Statistiken mit DLS

Über das DLS (Design- und Layout System) können Statistiken mit unterschiedlichsten Sichtweisen auf die erfassten Vorgangsdaten erstellt werden. Dabei ist jeweils eine komprimierte und eine detaillierte Auswertung möglich.

Grundlage für die Layouterstellung und somit für die Statistiken sind Rohdaten im XML-Format, welche in OK.EFA aufbereitet und automatisiert an das DLS übergeben werden. Durch die Möglichkeit der Definition unterschiedlicher Sichtweisen (Layouts) auf Vorgangsdaten bietet das DLS ein hohes Maß an Flexibilität. Bedingt wird dies auch durch die Bereitstellung von Filter- und mathematischen Grundfunktionen im DLS.

Für eine Weiterverarbeitung der Statistikdaten in Microsoft Excel steht alternativ eine Exportschnittstelle zur Verfügung. Eine Generierung von PDF-Dokumenten entsprechend des definierten Layouts ist ebenfalls möglich.

### **Nutzen für die Kommune**

Mit dem DLS steht der Fahrerlaubnisbehörde ein umfangreiches und leistungsfähiges Werkzeug zur Erstellung individueller Statistiken zur Verfügung. Neue Statistiken können zeitnah und eigenständig auf Grundlage der bereitgestellten Rohdaten erstellt werden. Es sind in der Regel keine Anpassungen bei der Rohdatenaufbereitung seitens des Softwareherstellers erforderlich. Dadurch ist die Fahrerlaubnisbehörde weitestgehend unabhängig bei der Statistikerstellung.

#### **OK.EFA – Fahrerlaubnisverfahren**

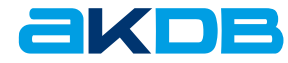

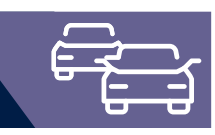

## Funktionalitäten

Aufbereitung von Rohdaten in folgenden Bereichen

- » Allgemeine Fahrerlaubnis
	- » Ausgehändigte Fahrerlaubnisse
	- » Erteilungen nach Fahrerlaubnisklassen
	- » Vorgänge Fahrerlaubnis
	- » VHK-Auswertung
	- » Nichtaushändigungen
	- » Auswertung befristete Klassen (C/D)
- » FE zur Fahrgastbeförderung
	- » Erteilungen Fahrgastbeförderung
	- » Erteilungen nach Fahrgastscheinklassen
	- » Auswertung befristete Klassen Fahrgastbeförderung
- » Internationaler Führerschein
	- » Ausgehändigte Int. Führerscheine
- » Maßnahmen
	- » Maßnahmen zur allgemeinen FE (Entzug/ Verzicht usw.)
	- » Aufbauseminare/Verwarnungen
	- » Teilnahme an Aufbauseminaren bei Fahrschulen
	- » Sonstige Maßnahmen
	- » Maßnahmen zur Fahrgastbeförderung (Entzug/Verzicht usw.)
	- » Anerkennung/Aberkennung ausländische Fahrerlaubnis
	- » Fahrerlaubnisfreie Fahrzeuge
	- » Wiedervorlagen

167\_0922

» Für die Auswertungen kann jeweils die Option zusammenfassende Auswertung (Summen), oder detaillierte Auflistung (Falldaten) gewählt werden.

Bei Maßnahmen kann auch eine Gruppierung nach Rechtsgrundlagen gewählt werden.

» Bereitstellung mindestens eines vordefinierten Layouts pro Bereich/Statistikart

Diese können auch als Kopiervorlage für die Erstellung weiterer nutzerspezifischer Layouts verwendet werden.

### **Referenzkunden**

Die DLS Statistiken sind Bestandteil der OK.EFA Basisversion und können von allen Anwendern genutzt werden.

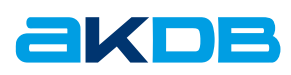

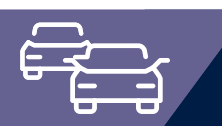

### Basisfunktion E-Mail

Das Modul E-Mail ermöglicht den automatisierten Versand von E-Mails aus dem Verfahren OK.EFA. Die Basisvariante steht allen OK.EFA Anwendern uneingeschränkt zur Verfügung. Einige Zusatzmodule erweitern den Funktionsumfang des E-Mail Moduls.

Durch den Einsatz der E-Mail-Funktionen gehört das aufwändige Ausdrucken und Sortieren von Karteikartenabschriften der Vergangenheit an. Außerdem entfallen durch die Ablösung der Papieraustauschbeziehungen sämtliche Kosten für Postversand und Porto.

In den Modulen DIGANT®FS und Kontrollgerätekarte können telefonische Rückfragen über den Stand der Kartenbestellung (Fahrerlaubnis bzw. Kontrollgerätekarte) deutlich reduziert werden.

### **Nutzen für die Kommune**

Das Modul E-Mail ermöglicht die elektronische Kommunikation mit Bürgern, Ämtern, Gerichten etc. aus dem Verfahren OK.EFA. Es ist kein manueller Aufruf des E-Mail Programms und das aufwendige Suchen von Kontaktdaten erforderlich.

### **Einsatzvoraussetzungen**

Als E-Mail-Client wird neben Microsoft Outlook jeder SMTP fähige E-Mail-Client unterstützt.

#### **OK.EFA – Fahrerlaubnisverfahren**

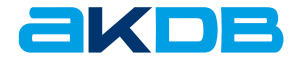

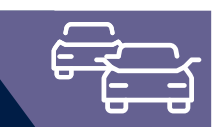

### Funktionsumfang Basismodul

Aus folgenden Verfahrensbereichen ist der Versand von E-Mails möglich:

- » Akten (Person, Fahrschule, Unternehmen) Generierung einer E-Mail anhand der zur Akte hinterlegten E-Mail Adresse.
- » Karteikartenabschrift an Amt / an Bürger Generierung einer E-Mail anhand der E-Mail-Adresse zur ausgewählten externen Stelle bzw. der zur Person hinterlegten E-Mail-Adresse. Die erstellte Karteikartenabschrift wird als Anhang in die E-Mail übernommen.
- » Anforderung Karteikartenabschrift Generierung einer E-Mail anhand der E-Mail Adresse zur ausgewählten externen Stelle. Die erstellte Karteikartenabschrift wird als Anhang in die E-Mail übernommen.
- » Auswertung befristete Klassen der allgemeinen Fahrerlaubnis bzw. Fahrerlaubnis zur Fahrgastbeförderung Generierung einer E-Mail anhand der zur Person hinterlegten E-Mail-Adresse. Die Benachrichtigung über den Ablauf befristeten Klassen

wird als Anhang in die E-Mail übernommen.

» Optional für über die Textverarbeitungsfunktionen erzeugte Dokumente wählbar:

Textdokumente können als Anhang in eine automatisch generierte E-Mail überstellt und an die zur Person hinterlegte E-Mail-Adresse übermittelt werden.

# Erweiterter Funktionsumfang in Zusatzmodulen

» E-Mail Versand aus DIGANT®FS

Der Bürger kann per E-Mail über den aktuellen Stand der Kartenführerscheinbestellung informiert werden. Ein E-Mail Versand ist bei folgenden Statuswerten möglich:

» Kartenführerschein bestellt

168\_0922

- » Kartenführerschein von der Bundesdruckerei an den Bürger versendet
- » Kartenführerschein von der Bundesdruckerei an die Fahrerlaubnisbehörde versendet
- » Kartenführerschein in der Fahrerlaubnisbehörde eingetroffen
- » E-Mail Versand aus dem Modul Kontrollgerätekarte Automatisierte Information des Bürgers bzw. des Unternehmens per E-Mail, dass die Kontrollgerätekarte bei der Bestellbehörde zur Abholung bereit liegt.
- » E-Mail-Benachrichtigung Fahrschule und/oder Bürger über die Übermittlung des Prüfauftrags an die Prüforganisation.

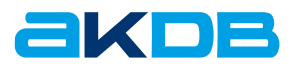

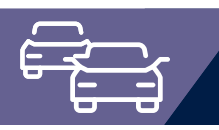

### Zusatzmodul Fahrlehrer/Fahrschulen

Das Modul Fahrlehrer/Fahrschulen ermöglicht die Verwaltung und Überwachung der Fahrlehrerlaubnisse und der Beschäftigungsverhältnisse sowie die Generierung von KBA-Anfragen und ZFERbzw. FAER- Meldungen. Die KBA-Statistik Fahrlehrer wird automatisch erstellt.

Im Bereich Fahrschulen werden Beschäftigungsverhältnisse, Zweigstellen, Ausbildungsfahrzeuge und Gemeinschaftsfahrschulen, sowie die automatische Fahrschulüberwachung verwaltet.

- » Elektronische Erfassung der Bestelldaten: Passbild und Unterschrift können aus OK.EFA gescannt und zur Person gespeichert werden.
- » Plausibilitätsprüfungen nach Vorgaben der Bundesdruckerei GmbH. Fehlerhafte Bestellübermittlungen sind damit ausgeschlossen.
- » Die kostengünstige Bestellübermittlung erfolgt elektronisch aus dem Fachverfahren OK.EFA.
- » Kurze Wartezeiten, mehr Bürgerservice Die Herstellung der Kartenführerscheine erfolgt innerhalb von 2 bis 4 Tagen.
- » Die DIGANT®FS Rücklaufdaten werden automatisiert ausgewertet. Aushändigungsdaten bei Direktversand von Kartenführerscheinen werden in den lokalen Datenbestand übernommen.

### **Nutzen für die Kommune**

Das Modul Fahrlehrer/Fahrschulen ist aufgrund seiner umfassenden Funktionalität bestens geeignet, die aufgrund der oft umfangreichen Aktenlage komplexe Fallbearbeitung im Bereich der Fahrlehrer-/Fahrschulerlaubnisse zu beschleunigen.

#### **OK.EFA – Fahrerlaubnisverfahren**

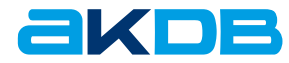

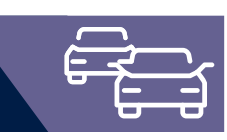

## **Highlights**

- » Eingabe und Verwaltung von historischen und aktuellen Fahrlehrerlaubnisdaten mit Plausibilitätsprüfung auf die erforderlichen Klassen der Allgemeinen Fahrerlaubnis.
- » Die Antragsbearbeitung Fahrlehr- bzw. Fahrschulerlaubnis wird durch Checklisten unterstützt. Bei fehlenden Unterlagen können automatische Wiedervorlagetermine generiert, fehlende Unterlagen können vom Antragsteller mittels Standarddokumenten angefordert werden.
- » Fahrlehrerschein und befristeter Fahrlehrerschein können optional auf Leerblatt oder Verlagsvordruck ausgedruckt werden. Daneben ist eine Vielzahl weiterer Standarddokumente und Musterbescheide verfügbar.
- » Die Generierung von FAER-Anfragen, ZFER-Meldungen und FAER-Mitteilungen bei Maßnahmen wird ermöglicht.
- » Die automatisierte Fahrlehrer- und Fahrschulüberwachung ermöglicht die Kontrolle der Gültigkeit von Seminarerlaubnissen und die Überwachung der erforderlichen Fahrschulüberprüfungen. Hinweise zur Fahrschulüberprüfung können in einer eigenen Erfassungsmaske dokumentiert werden.
- » Auswahl von Fahrschülern zu einer zu überprüfenden Fahrschule nach dem Zufallsprinzip und Datenbereitstellung für die Textverarbeitung.
- » Durch den Listendruck Fahrlehrerlaubnisse und die automatische Statistik Fahrlehrer und Fahrschulen ist die manuelle Führung entsprechender Verzeichnisse überflüssig.
- » Fahrlehrer- und Fahrschulauskunft mit allen gespeicherten Daten stehen jederzeit als Bildschirmauskunft oder auf Papier bereit. Daneben kann über alle gespeicherten Daten mit verschiedenen Suchprofilen recherchiert werden.
- » Die Eingabe und Verwaltung von Fahrschulen und Zweigstellen mit den der jeweiligen Erlaubnis entsprechenden Klassen, die Zuordnung von Beschäftigungsverhältnissen angestellter Fahrlehrer, sowie die Zuordnung von Fahrschulen zu Gemeinschaftsfahrschulen, ist in übersichtlicher Form möglich.
- » Ausbildungsfahrzeuge können verwaltet werden.
- » Bei gleichzeitigem Einsatz des Moduls "Schnittstelle Prüfstellen" kann den Fahrschulen des eigenen Zuständigkeitsbereichs die von der jeweiligen Prüfinstitution (TÜV-Süd, TÜV-Nord, TÜV-Rheinland oder DEKRA) vergebene Fahrschulnummer zugewiesen und damit im Prüfauftrag automatisch eingesteuert werden.
- » Bei Anordnung Aufbauseminar im Publikumsverkehr: optionale Prüfung, ob Fahrschule FAP – bzw. ASK-Seminar im geplanten Zeitraum anbietet.

### **Referenzkunden** LRA Augsburg LRA Günzburg LRA München

LRA Wartburgkreis Kreis Herford Kreis Siegen-Wittgenstein Kreis Olpe

AKDB, Hansastraße 12-16, 80686 München Telefon 089 5903 0, Telefax 089 5903 1845, E-Mail mailbox@akdb.de, www.akdb.de 169\_0922

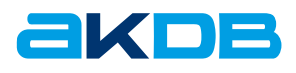

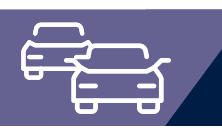

## Modul Gebührenfestsetzung und Schnittstelle Kassenautomaten/ZVT

Das Modul Gebührenfestsetzung ermöglicht die Festsetzung der Gebühren sowie die Erzeugung von zugehörigen Gebührenquittungen direkt integriert in die Vorgangsbearbeitung des Fahrerlaubnisverfahrens OK.EFA.

Das Modul Schnittstelle Kassenautomat/ZVT ermöglicht die Verknüpfung der Gebührenfestsetzung des Fahrerlaubnisverfahrens OK.EFA mit Kassenautomaten der Firma Bergmann Automaten GmbH sowie der Firma HESS Cash Systems GmbH & Co. KG. Optional wird eine Schnittstelle zu den Zahlungsverkehrsterminals (ZVT) der Firma EL-ME AG bereitgestellt.

### **Nutzen für die Kommune**

Mit den OK.EFA Modulen Gebührenfestsetzung sowie Schnittstelle Kassenautomat/ ZVT stehen den Behörden leistungsfähige Werkzeuge zur medienbruchfreien Abwicklung des Bezahlvorganges in der Fahrerlaubnisbehörde zur Verfügung. Durch die Integration der Gebührenfestsetzung in das Fahrerlaubnisverfahren OK.EFA und die direkte Übergabe der Gebührenforderungen an die jeweiligen Bezahlsysteme entfällt die sonst notwendige Doppelerfassung der Gebührenforderungen.

Die Quittungsauskunft über eine Vielzahl kombinierbarer Suchkriterien ermöglicht eine individuelle Auswertung der Quittungsdaten. Für statistische Auswertungen über Gebühren und Forderungsarten innerhalb frei definierbarer Quittungszeiträume stehen ebenfalls umfangreiche Recherchemöglichkeiten zur Verfügung.

#### **OK.EFA – Fahrerlaubnisverfahren**

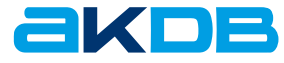

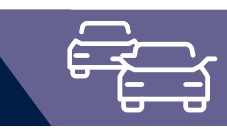

### Funktionsumfang Gebührenfestsetzung

Das Modul Gebührenfestsetzung ermöglicht die automatische Zuordnung der antragsrelevanten Gebühren direkt integriert in die Vorgangssteuerung des Fahrerlaubnisverfahrens OK.EFA. Das Layout der bei der Gebührenfestsetzung druckbaren Quittung kann vom Kunden festgelegt werden. Für mehrere Antragsvorgänge ist die Erzeugung einer Sammelquittung möglich.

Die Gebührenfestsetzung kann aus allen Vorgangsbereichen (Fahrerlaubnis, Fahrgastschein, internationaler Führerschein, Fahrlehrer/Fahrschulen, Kontrollgerätekarten) genutzt werden.

Vom Verfahrensverwalter kann vorgangsbezogen festgelegt werden, welche Gebührenpositionen zu erheben bzw. welche optional möglich sind.

Die Quittungsauskunft gestattet Recherchen zu Quittungen inklusive Stornofunktion sowie einer Druckwiederholungsfunktion.

Über eine integrierte Tagesabschlussfunktion erfolgt die Bildung des Kassensolls mit Summierung nach Forderungsarten und die Erstellung des Tagesabschlussprotokolls.

Daneben ist die Erstellung von Aufrechnungslisten möglich, wobei die abzuführenden KBA-Gebühren und die kommunalen Gebühren separat ausgewiesen werden.

## Funktionsumfang Schnittstelle Kassenautomat/ZVT

Das Modul Schnittstelle Kassenautomat/ ZVT gestattet die Kopplung der Gebührenfestsetzung mit den oben genannten Kassensystemen komplett integriert in die Vorgangsbearbeitung des Fahrerlaubnisverfahrens OK.EFA.

Alternativ zur direkten Koppelung mit einem Kassenautomaten der Firma Bergmann und Hess ist ebenfalls der Einsatz eines Zahlungsverkehrsterminals (ZVT) am lokalen Arbeitsplatz möglich. Bei den Zahlungsverkehrsterminals wird dabei die Verarbeitung von EC-, Kredit- und Geldkarten unterstützt. In der optional zu erstellenden Quittung kann neben den Gebührendaten auch die Transaktionsnummer, die Terminal-ID-Nummer, die Kontoverbindung und ein individuell bestimmbarer Abbuchungshinweis angedruckt werden.

### **Referenzkunden** LRA Bayreuth LRA Fürstenfeldbruck LRA Tuttlingen Stadt Kiel LRA Bautzen LRA Schmalkalden-Meiningen

171\_0922

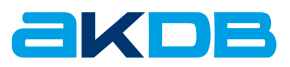

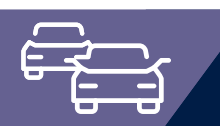

### Schnittstelle HKR-Verfahren

Bereitstellung von Kostenrechnungsdaten in einer Datei zur Weiterverarbeitung mit einem HKR-Verfahren (z.B. OK.FIS, AB-DATA, INFOMA, SASKIA, SAP, H & H).

Grundlage für die Bereitstellung der Daten sind die mit dem Verfahren OK.EFA erstellten Kostenrechnungen. Diese werden aufgrund einer Schnittstellenbeschreibung dem jeweiligen HKR-Verfahren in einer Datei zur Integration zur Verfügung gestellt.

### **Funktionsumfang**

Sammeln der im Verfahren OK.EFA erstellten Kostenrechnungen, Aufbereitung gemäß der Schnittstellenbeschreibung des HKR-Verfahrens und Zurverfügungstellung der Daten in einer Datei zur Integration in das jeweilige HKR-Verfahren.

### **Nutzen für die Kommune**

Der Vorteil für die Fahrerlaubnisbehörde liegt in der Zeitersparnis, da das Zusatzmodul Schnittstelle HKR-Verfahren die Integration der im Verfahren OK.EFA erstellten Kostenrechnungen ohne nochmaliges Erfassen der Personen- und Rechnungsdaten in verschiedene HKR-Verfahren ermöglicht.

#### **OK.EFA – Fahrerlaubnisverfahren**

Das Fahrerlaubnisverfahren OK.EFA ist ein modernes Kommunalverfahren für die umfassende Bearbeitung aller Vorgänge in einer Fahrerlaubnisbehörde. Es ist eines der am meisten verbreiteten Fahrerlaubnisverfahren in Deutschland. Bedingt durch eine moderne Verfahrensarchitektur sind Schnittstellenfunktionen (DEKRA, TÜV, Bundesdruckerei, KBA, BZR) und eGovernment – Funktionalitäten von OK.EFA besonders stark ausgeprägt.

**Referenzkunden** LRA Augsburg LRA München Stadt Ingolstadt LRA Regensburg Stadt Würzburg

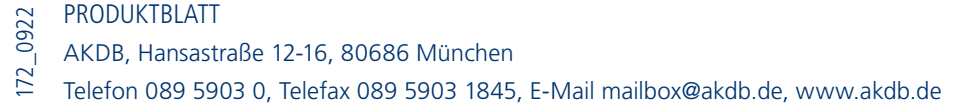

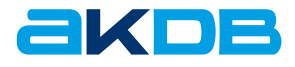

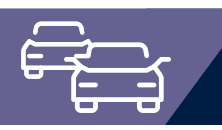

## **Zusatzmodul** Internetgeschäftsvorfälle

Bürgerfreundlichkeit, Umweltfreundlichkeit und ein modernes kundenorientiertes Image für Ihre Fahrerlaubnisbehörde können Sie nun ideal kombinieren. Das Modul Internetgeschäftsvorfälle ermöglicht unterschiedlichen Zielgruppen (Bürger, Fahrschulen) die Vorerfassung von fahrerlaubnisrelevanten Geschäftsvorfällen über webbasierte Masken. Ausgewählte Geschäftsvorfälle können dabei auch ohne Behördengang abgewickelt werden.

Die Internetgeschäftsvorfälle basieren auf modernen Browsermasken, mit integrierten Plausibilitätsprüfungen, deren Layout und Programmlogik in den meisten Fällen relativ einfach über das Fachverfahren geändert werden kann.

### Ergänzt wird das Modul um eine

### **Schnittstelle Fahrschulsoftware**

- » Als Alternative zum Web-Dialog wird auch eine Schnittstelle Fahrschulsoftware angeboten. Die Antragsdaten werden dabei elektronisch durch die Fahrschulsoftware an die Fahrerlaubnisbehörde weitergeleitet. Der Vorteil besteht darin, dass eine doppelte Datenerfassung (Ausbildungsverhältnis in der Fahrschulsoftware, Fahrerlaubnisantrag über einen Web-Dialog) durch die Fahrschule vermieden wird.
- » Die übermittelten Anträge werden in einem Eingangskorb gesammelt. Auf Basis der Antragsdaten wird ein Antragsformular generiert (PDF-Format) und elektronisch an die Fahrschule übermittelt. Die Fahrschule legt das Antragsformular dem Bürger zur Unterschrift vor. Das Antragsformular beinhaltet auch eine Scannvorlage Passbild/Unterschrift für die Bestellung des Kartenführerscheins bei der Bundesdruckerei GmbH.

#### **OK.EFA – Fahrerlaubnisverfahren**

Das Fahrerlaubnisverfahren OK.EFA ist ein modernes Kommunalverfahren für die umfassende Bearbeitung aller Vorgänge in einer Fahrerlaubnisbehörde. Es ist eines der am meisten verbreiteten Fahrerlaubnisverfahren in Deutschland. Bedingt durch eine moderne Verfahrensarchitektur sind Schnittstellenfunktionen (DEKRA, TÜV, Bundesdruckerei, KBA, BZR) und eGovernment – Funktionalitäten von OK.EFA besonders stark ausgeprägt.

### **Nutzen für die Kommune**

Über Web-Dialoge werden die erforderlichen Daten für die Beantragung eines Kartenführerscheins, eines internationalen Führerscheins, eines Führerscheins für die Personenbeförderung oder für die Bestellung einer Fahrerkarte vorerfasst und ein Termin bzw. die Onlineabwicklung des Behördengangs vereinbart.

Die Bereitstellung eines Online-Dienstes fördert das Image einer modernen bürgernahen Verwaltung, ermöglicht eine bessere Planung des Personaleinsatzes und entlastet die Sachbearbeiter durch den geringeren Erfassungsaufwand.

### Es laufen die Daten, nicht die Bürger!

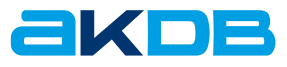

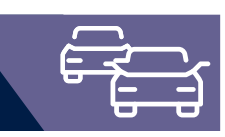

### Funktionen

- » Geschäftsvorfälle folgender Bereiche werden unterstützt:
	- » allgemeine Fahrerlaubnis
	- » Fahrerlaubnis zur Personenbeförderung
	- » Beantragung internationaler Führerschein
	- » Bestellverfahren Fahrerkarte
- » Über das Fachverfahren OK.EFA können die Web-Dialoge frei definiert werden:
	- » Beschriftungen, Hinweis- und Hilfetexte voll editierbar
	- » Umfang der einzugebenden Information, auch in Abhängigkeit von Bedingungen, frei definierbar
	- » Eingabeprüfungen (Mussfeld, erlaubte Zeichen, Zeichenlänge, Kontonummervalidität usw.) hinterlegbar
	- » Reihenfolge von Masken leicht abänderbar
	- » Mehrere Varianten von unterschiedlichen Dialogen sind möglich (Bürger- und Fahrschuldialog)
- » Barrierearme/-freie Darstellung auf den gängigsten Browsern
	- » Layout an den Internetauftritt der Behörde mittels CSS anpassbar
	- » Auch auf Nur-Text-Browsern ohne Stylesheet nutzbar
	- » Ohne JavaScript und Cookies nutzbar
	- » Verzicht auf PDF-Dateien, auch beim Bestätigungsdruck
- » Optionaler Zugriffsschutz durch Eingabe von Benutzername und Passwort als Berechtigungsnachweis.
- » Berücksichtigung der KBA-Plausibilitäten
- » Bild- und PDF-Dateien können mittels Upload an die Fahrerlaubnisbehörde übertragen und automatisiert weiterbearbeitet (z.B. Archivierung) werden
- » Vollständige Onlineabwicklung von Geschäftsvorfällen oder Terminverwaltung für die Antragsabgabe
- » Der Anwender kann vorgangsbezogen festlegen, welche Geschäftsvorfälle Online abgewickelt werden können. Die Dokumentenzustellung (Kartenführerschein, internationaler Führerschein oder Fahrerkarte) kann mittels Botendienst oder Briefversand erfolgen
- » Bezahlfunktion mittels Bankeinzug verfügbar
- » Die durch den Bürger erfassten Daten werden in einem Eingangskorb gesammelt. Hier können die Daten im Vorfeld durch den Sachbearbeiter gesichtet, geprüft, korrigiert und vervollständigt werden. Je nach Datenlage wird ein Personenstammsatz und/oder Vorgang erstellt. Dies erfolgt stets im Dialog mit dem Sachbearbeiter
- » Antragserfassung über Fahrschulen
- » Die Erfassung des Antrags kann alternativ auch durch die Ausbildungsfahrschule erfolgen. Dies kann über einen passwortgeschützten Internetdialog erfolgen. Die Fahrschule muss sich über Login und Passwort authentifizieren

# Technische Voraussetzungen

Für das Modul Internetgeschäftsvorfälle werden folgende technische Voraussetzungen benötigt:

- » Webserver für den Zugriff aus dem Internet
- » Firewall-System für den Schutz der Daten der Behörde
- » Applikationsserver
- » Datenbankserver von OK.EFA

Der Webserver stellt dem Internet die Inhalte der Behörde bereit. Für die Darstellung im Internet werden für die Internetgeschäftsvorfälle Java Server Pages (JSP) verwendet. Die JSP Technologie setzt zusätzlich einen Tomcatserver zur Ausführung voraus, genauso ein vorgegebenes JDK (Java Developer Kit) zur Compilation der Java Server Pages. Zur sicheren Kommunikation vom Bürger zur Behörde müssen Zertifikate für eine verschlüsselte SSL Verbindung eingesetzt werden.

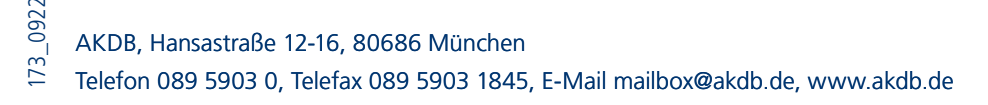

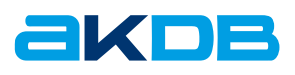

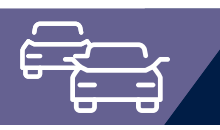

## Zusatzmodul Onlineschnittstelle KBA

Das Modul Onlineschnittstelle KBA ermöglicht den Onlinezugriff des Fachverfahrens OK.EFA auf das Zentrale Verkehrsinformationssystem (ZEVIS) des Kraftfahrtbundesamtes (KBA). Die Datenkommunikation mit dem Zentralen Fahrerlaubnisregister (ZFER) und dem Fahreignungsregister (FAER) erfolgt über eine standardisierte XML-Schnittstelle.

### **Nutzen für die Kommune**

Mit dem Onlinezugriff auf das FAER- und ZFER-Register können die Auskünfte bei der Antragsbearbeitung zur Fahrerlaubnis, zum Fahrgastführerschein und zum internationaler Führerschein direkt aus der Vorgangsbearbeitung abgerufen und über das Fachverfahren OK.EFA bewertet werden. Dadurch ergibt sich eine wesentliche Zeitersparnis bei der Antragsbearbeitung, da die bisher übliche Wartezeit von 2 bis 4 Tagen bei der Einholung einer Auskunft aus dem FAER- und ZFER-Register per File-Transfer entfällt. Darüber hinaus können folgende Arbeitsgänge bei Einsatz des Zusatzmoduls Onlineschnittstelle KBA in der Fahrerlaubnisbehörde entfallen:

- » Erstellung und Übermittlung der Anfragedatei an das KBA.
- » Einlesen der Auskunftsdateien in das Fachverfahren OK.EFA.
- » Recherche über noch nicht eingesehene Auskunftsdaten aus dem FAER- und ZFER-Register und die damit verbundene verzögerte Weiterbearbeitung von Antragsvorgängen.
- » Erstellung der ZFER-Mitteilungsdatei und Übermittlung an das KBA

#### **OK.EFA – Fahrerlaubnisverfahren**

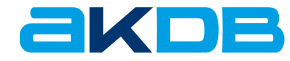

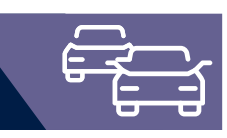

## **Highlights**

» Einholung einer ZFER-Onlineauskunft aus der Vorgangsbearbeitung.

Alle Details zur ZFER-Auskunft können im Fachverfahren OK.EFA eingesehen, ausgedruckt und bewertet werden. Mit Quittierung der ZFER-Auskunft erfolgt in den Vorgangsbereichen Fahrerlaubnis und Fahrgastführerschein ein automatischer Abgleich mit den lokal gespeicherten Daten. Unstimmigkeiten zwischen zentralen und lokalen Register werden im Dialog – mit der Möglichkeit zur Korrektur – angezeigt. Dadurch wird sichergestellt, dass die Antragsbearbeitung immer auf den korrekten Datenbestand erfolgt bzw. das ZFER-Register bei eventuell fehlerhaften Einträgen vor Vorgangsabschluss korrigiert wird. In der Folge werden fehlerhafte Kartenführerscheinbestellungen bei der Bundesdruckerei GmbH bzw. fehlerhafte ZFER-Mitteilungen vermieden.

» Einholung der ZFER-Onlineauskunft außerhalb der Vorgangsbearbeitung.

Diese Funktion kann genutzt werden, wenn eine Auskunft zu Personen eingeholt werden soll, die nicht im lokalen Register gespeichert sind. Eine Übernahme der Personen- und Fahrerlaubnisklassen in den lokalen Bestand ist möglich. Aufbauend auf den übernommenen ZFER-Datenbestand können Folgevorgänge erfasst werden (z.B. Erweiterung).

- » Einholung der FAER-Onlineauskunft im Rahmen der Vorgangsbearbeitung oder ausserhalb der Vorgangs-bearbeitung. Automatischer Abgleich der online beauskunfteten Tatbestände mit den im örtlichen Bestand gespeicherten Tatbeständen, ggf. automatische Deaktivierung getilgter Tatbestände. Alle Details zur Auskunft können im Fachverfahren OK.EFA eingesehen, ausgedruckt und bewertet werden.
- » ZFER-Mitteilungen können direkt aus der Vorgangsbearbeitung oder gesammelt im Batchbetrieb an das KBA übermittelt werden. Aufgetretene Fehler werden protokolliert und können im Nachgang analysiert und korrigiert werden.

**Referenzkunden** Die Onlineschnittstelle KBA wird inzwischen von fast allen OK.EFA-Anwendern eingesetzt.

## Technische Anbindungen

Der Online-Zugriff auf die KBA-Register muss entsprechend den Vorgaben des KBA über eine verschlüsselte Verbindung erfolgen. Das KBA-Portal selbst fordert eine Verschlüsselung mit dem Produkt TLS.

Bei der Nutzung der XML-Schnittstellen im Rahmen einer Programm-zu-Programm Kommunikation ist für die erforderliche Verschlüsselung und Authentifizierung die TLS-Verschlüsselung lediglich auf einer Kopfstelle erforderlich, über die eine verschlüsselte Datenkommunikation zum KBA erfolgt.

174\_0922

Durch den Einsatz eines Secure-Proxy in Verbindung mit OK.EFA werden Konventionen des KBA "Verpflichtungserklärung zum Betrieb einer Kopfstelle" erfüllt. Diese sind Verschlüsselung, Authentifizierung und Anmeldung, Passwortverwendung und Protokollierung.

Der Secure-Proxy kann auch gemeinsam mit dem Zulassungsverfahren OK.VORFAHRT genutzt werden.

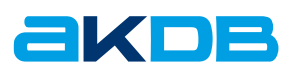

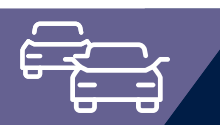

### Zusatzmodul Fahrtenschreiberkarte

Im Zusatzmodul Fahrtenschreiberkarte werden die zur Bestellung und Verwaltung der Fahrtenschreiberkarten notwendigen Abläufe abgebildet.

Besonderes Hauptaugenmerk wird auf durchgängige und automatisierte Bestellabläufe gelegt, um den Aufwand für die Erstbestellung sowie die zyklische Erneuerungsbestellung der Fahrtenschreiberkarten so gering wie möglich zu halten.

### **Die Aufgabe**

Mit der Umsetzung der Verordnung (EG) Nr. 2135/98 ist der Einsatz der Fahrtenschreiber seit dem 5. August 2005 in allen neu zugelassenen Nutzfahrzeugen mit einem zulässigen Gesamtgewicht von mehr als 3,5 Tonnen sowie Bussen mit mehr als neun Sitzplätzen zwingend vorgeschrieben. Aufgabe des Fahrtenschreibers ist das Aufzeichnen, Speichern, Anzeigen, Ausdrucken und Ausgeben von tätigkeitsbezogenen Daten des Fahrers. Für die Bedienung der Fahrtenschreiber finden vier Kartentypen Anwendung:

- » Kontrollkarte
- » Fahrerkarte
- » Unternehmenskarte
- » Werkstattkarte

wobei die Fahrerkarte im Speziellen zur Aufzeichnung der Lenkund Ruhezeiten, die Unternehmenskarte für die Sicherung der Fahrerdaten zum Flottenmanagement und die Werkstattkarte zur Einstellung und Kalibrierung der digitalen Kontrollgeräte dient.

Diese vier Kartentypen werden zentral im Fahrtenschreiberkartenregister (FKR) beim Kraftfahrtbundesamt (KBA) verwaltet. Die für die Bestellung der Fahrtenschreiberkarten zuständigen Stellen sind verpflichtet, Bestellungen und Änderungsmitteilungen zu den Fahrtenschreiberkarten per Online-Datenaustausch dem KBA zu melden.

#### **OK.EFA – Fahrerlaubnisverfahren**

Das Fahrerlaubnisverfahren OK.EFA ist ein modernes Kommunalverfahren für die umfassende Bearbeitung aller Vorgänge in einer Fahrerlaubnisbehörde. Es ist eines der am meisten verbreiteten Fahrerlaubnisverfahren in Deutschland. Bedingt durch eine moderne Verfahrensarchitektur sind Schnittstellenfunktionen (DEKRA, TÜV, Bundesdruckerei, KBA, BZR) und eGovernment – Funktionalitäten von OK.EFA besonders stark ausgeprägt.

### **Nutzen für die Kommune**

Berechnungen zufolge wird sich der durchschnittliche Zeitaufwand für die Bestellung einer Fahrtenschreiberkarte auf ca. 20 bis 30 Minuten belaufen. Durch den Einsatz einer Software, welche die Prozesse teil- und vollautomatisiert unterstützt, kann der Zeitaufwand auf ca. 10 Minuten gesenkt werden.

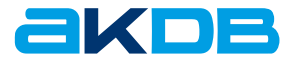

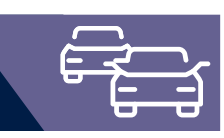

## **Highlights**

- » Datenaustausch mit dem zentralen Fahrtenschreiberkartenregister entsprechend den vom KBA vorgegebenen Bestimmungen und Schnittstellen
- » Online Zugriff auf das ZFER-Register zur Überprüfung des vorgelegten Kartenführerscheins
- » Scannen von Passbild und Unterschrift aus dem Verfahren.
- » Daten werden zur Person gespeichert
- » Automatisierte Generierung der Bestellung
- » Bestellung wird anhand der vorliegenden Personen-, Behörden-, Werkstatt-, Unternehmens- und Sachbearbeiterdaten generiert
- » Stornierung von Bestellungen
- » Mitteilungen über den Verlust oder die Beschädigung von Fahrtenschreiberkarten an das FKR
- » Übermittlung der Bestellungen im Batch-Betrieb an das FKR, Kartenbestellungen können ohne Zeitverzögerung erfasst und zu einem späteren Zeitpunkt an das KBA übermittelt werden.
- » Einholung von Auskünften aus dem FKR
- » TACHOnet Mitteilungen und Auskünfte
- » Lokale historisierte Datenhaltung
- » Daten stehen für Folgebestellungen/Mitteilungen über Statuswechsel und der Bestandsverwaltung zur Verfügung.
- » Abgleich des lokalen Bestandes mit dem FKR Bestand.
- » Übernahme von Daten aus dem FKR, welche für die Steuerung der Erneuerungsbestellung und die Erfassung von Mitteilungen an das FKR relevant sind
- » Stammdatenverwaltung

416\_0922

Erfassung aller für die Bestellung relevanten Personen- und Behördendaten. Somit ist keine wiederholte Erfassung der Daten für jeden Bestellvorgang erforderlich. Konfiguration des Zugriffs auf das FKR

- » Gebührenfestsetzung (optional)
	- Verwaltung der Gebühren für die Fahrtenschreiberkarten durch Aufbau eines behördenspezifischen Gebührenstamms, einer automatisierten Zuordnung antragsrelevanter Gebührenvorgänge, Erstellung von Einzel- bzw. Sammelquittungen, Recherchefunktionen, Tagesabschluss und Abrechnungsliste für KBA und kommunalen Gebühren.
- » Abarbeitung von Garantie- und Gewährleistungsansprüchen
- » automatisierter Rechnungsabgleich Der Rechnungsabgleich erfolgt auf Basis der lokal erfassten
	- Bestelldaten und der vom KBA bereitgestellten elektronischen Rechnungsdaten. Es können unterschiedlichste Aufrechnungslisten erstellt und grafisch aufbereitet werden.
- » E-Mail Benachrichtigung

Automatisierte Information des Bürgers bzw. des Unternehmens per E-Mail, dass die Fahrtenschreiberkarte bei der Bestellbehörde zur Abholung bereit liegt Der automatisierte E-Mail Versand wir verfahrensseitig protokolliert. Die Protokolle werden im PDF Format erzeugt und können über die OK.EFA Verwaltungsarbeiten eingesehen werden

### **Referenzkunden**

DEKRA Automobil GmbH (120 Arbeitsplätze) Stadt Hamburg Stadt Berlin LK Borken KDVZ Citkomm

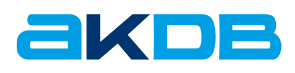

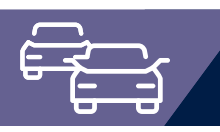

## Schnittstelle Prüfstellen TÜV

Das Zusatzmodul Schnittstelle Prüfstellen ermöglicht den elektronischen Datenaustausch von Prüfaufträgen und Prüfergebnissen (Rücklaufinformationen) zur Fahrerlaubnisprüfung mit den Prüfinstitutionen TÜV-Süd, TÜV-Nord, TÜV-Rheinland und DEKRA. Der vorliegende Flyer beschränkt sich auf die TÜV-Prüfschnittstelle.

Durch die vollautomatisierte Generierung des Prüfauftrags und der Vorgangsoptimierung in Zusammenhang mit der dialoggesteuerten Weiterverarbeitung der TÜV-Rücklaufinformationen ergibt sich eine signifikante Zeitersparnis bei der Antragsbearbeitung. Folgende Arbeitsgänge können bei Einsatz des Zusatzmoduls Schnittstelle Prüfstellen in der Fahrerlaubnisbehörde entfallen:

- » Die Ausführung der Arbeitsschritte vorläufige Fahrberechtigung, die Aushändigung der vorläufigen Fahrberechtigung und Erstellung der ZFER-Mitteilung innerhalb der OK.EFA Vorgangsbearbeitung.
- » Das Ausfüllen und Versenden von Papierprüfaufträgen.
- » Die Archivierung der Papierprüfaufträge.
- » Die Auswertung der Prüfbescheinigungen in Papierform.

Ein weiterer Vorteil besteht vor allem bei Mehrfachklassenprüfungen darin, dass die Bestellung des Kartenführerscheins erst nach vollständig bestandener Prüfung aller Fahrerlaubnisklassen ausgelöst wird. Dadurch werden Fehlbestellungen, beispielsweise bei Nichtbestehen einer Fahrerlaubnisklasse, vermieden.

#### **OK.EFA – Fahrerlaubnisverfahren**

Das Fahrerlaubnisverfahren OK.EFA ist ein modernes Kommunalverfahren für die umfassende Bearbeitung aller Vorgänge in einer Fahrerlaubnisbehörde. Es ist eines der am meisten verbreiteten Fahrerlaubnisverfahren in Deutschland. Bedingt durch eine moderne Verfahrensarchitektur sind Schnittstellenfunktionen (DEKRA, TÜV, Bundesdruckerei, KBA, BZR) und eGovernment – Funktionalitäten von OK.EFA besonders stark ausgeprägt.

### **Nutzen für die Kommune**

Das Zusatzmodul Schnittstelle Prüfstellen ermöglicht eine effiziente Erfassung und elektronische Weiterbearbeitung von Prüfaufträgen.

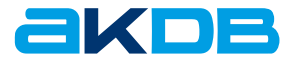

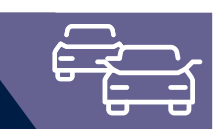

## **Highlights**

- » Vollautomatisierte Generierung des Prüfauftrags anhand des Personenstamms, des EU-Besitzstandes an Fahrerlaubnisklassen und der aktuellen Antragsdaten. Es ist keine weitere manuelle Erfassung durch den Sachbearbeiter erforderlich. Die Antragserfassung in Verbindung mit der Generierung des Prüfauftrags kann wahlweise über die Schnellerfassung oder die Vorgangsbearbeitung erfolgen.
- » Recherche über die TÜV Rücklaufinformationen Bei der Recherche kann unterschieden werden, ob alle oder lediglich noch nicht weiterverarbeitete Rücklaufinformationen angezeigt werden sollen. Es ist ebenfalls eine Einschränkung auf die Haupt- und Außenstellen der Behörde möglich. D.h., jede Haupt- und Außenstelle kann sich eine Liste von noch nicht eingesehenen TÜV Rücklaufinformationen für die weitere Bearbeitung ausgeben lassen. Aus der Trefferliste ist eine direkte Weiterberarbeitung des Vorgangs möglich. Es ist kein manueller Wechsel in den Fall bzw. Vorgang über den Publikumsverkehr erforderlich.
- » Recherche und Auskunftsfunktionen einschließlich Fremdauskunft Prüfaufträge
- » Erstellung von Meldedateien für die elektronische Übermittlung von Prüfaufträgen zu den Prüfstellen. Die Erstellung der Meldedateien wird protokolliert.
- » Einlesen von Rücklaufinformationen der Prüfinstitutionen. Beim Einlesevorgang erfolgt eine Zuordnung der Rücklaufinformationen zu den aus OK.EFA erstellten Prüfaufträgen.

Durch die vollautomatisierte Generierung des Prüfauftrags und der Weiterverarbeitung der TÜV Rücklaufinformationen ergibt sich eine signifikante Zeitersparnis bei der Antragsbearbeitung. Folgende Arbeitsgänge können bei Einsatz des Zusatzmoduls Schnittstelle Prüfstellen in der Fahrerlaubnisbehörde entfallen:

- » Das Ausfüllen und Versenden von Papierprüfaufträgen.
- » Die Archivierung der Papierprüfaufträge.
- » Die Auswertung der Prüfbescheinigungen in Papierform.

Ein weiterer Vorteil besteht vor allem bei Mehrfachklassenprüfungen darin, dass die Bestellung des Kartenführerscheins erst nach vollständig bestandener Prüfung aller Fahrerlaubnisklassen ausgelöst wird. Dadurch werden Fehlbestellungen, beispielsweise bei Nichtbestehen einer Fahrerlaubnisklasse, vermieden.

#### **Referenzkunden**

Schnittstelle TÜV-Süd Stadt Ingolstadt LRA München LRA Passau LRA Regensburg Schnittstelle TÜV Nord, Kreis Herford Schnittstelle TÜV Rheinland, Kreis Siegen-Wittgenstein

Das Zusatzmodul Prüfauftrag wird in allen Schnittstellenvarianten (TÜV-Süd, TÜV-Nord, TÜV Rheinland und DEKRA) über 40-mal produktiv eingesetzt. Die Prüfauftragsvariante "keine elektronische Übermittlung" steht allen Anwendern als Basisfunktion zur Verfügung.

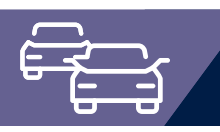

### Zusatzmodul Web-Auskunft

Das Modul Web-Auskunft ermöglicht die Erstellung beliebig vieler und individuell an unterschiedliche Aufgabenstellungen anpassbarer Auskünfte. Über Web-Dialoge wird der Zugriff von externen Stellen (andere Sachgebiete, Polizei, Fahrschulen) auf Daten einer Person ermöglicht.

Das Modul Web-Auskunft bietet folgende Funktionalitäten:

- » Bereitstellung eines Web-Formulars zur Integration in die Website (Internetauftritt) bzw. das Intranet des Kunden.
- » Festlegung welche Felder im Web-Formular zur Eingabe eines Suchprofils genutzt werden sollen.
- » Die Webauskunft steht nur für in der OK.EFA-Datenbank hinterlegte Benutzer zur Verfügung. Über eine Integrationsfunktion können externe Benutzerdaten über CSV-Dateien integriert werden, die wiederum aus Excel exportiert werden können.
- » Benutzerspezifische Festlegung, welche Web-Auskünfte der Benutzer abrufen darf.
- » Festlegung der Struktur der Trefferliste.
- » Festlegung von Variablen Auskünften (Polizeiauskunft, Behördenauskunft etc.). Auskünfte werden analog zu den verfahrensinternen Bescheiden über die Textverarbeitung erstellt und gestaltet. Die hierfür erforderlichen Seriendruckfelder und Unterdokumente, sowie Mustervorlagen sind im Lieferumfang enthalten.
- » Zugriffsschutz durch Eingabe von Benutzername und Passwort als Berechtigungsnachweis.
- » Personenaktenbezogene Auskunftssperre einstellbar.
- » Auswahl der gewünschten Web-Auskunft, Eingabe des Anfragegrundes (optional) und des Suchprofils durch den Benutzer.
- » Anzeige einer Trefferliste mit der Möglichkeit, eine Detailauskunft zu jedem Treffer zu erhalten.
- » Detailauskunft durch Generierung und Anzeige der Web-Auskunft für den Treffer als PDF-Datei.
- » Benutzerbezogene Protokollierung des Abrufs von Auskünften über Web-Dialoge.

#### **OK.EFA – Fahrerlaubnisverfahren**

Das Fahrerlaubnisverfahren OK.EFA ist ein modernes Kommunalverfahren für die umfassende Bearbeitung aller Vorgänge in einer Fahrerlaubnisbehörde. Es ist eines der am meisten verbreiteten Fahrerlaubnisverfahren in Deutschland. Bedingt durch eine moderne Verfahrensarchitektur sind Schnittstellenfunktionen (DEKRA, TÜV, Bundesdruckerei, KBA, BZR) und eGovernment – Funktionalitäten von OK.EFA besonders stark ausgeprägt.

### **Nutzen für die Kommune**

Über Web-Dialoge wird der Zugriff von externen Stellen (Polizei, andere Sachgebiete, Fahrschulen) auf Daten einer Person unabhängig von den Öffnungszeiten der Fahrerlaubnisbehörde bzw. Verfügbarkeit der Sachbearbeiter ermöglicht.

Durch den Wegfall telefonischer und schriftlicher Anfragen wird die Fahrerlaubnisbehörde wesentlich entlastet.

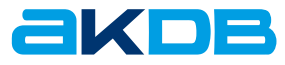

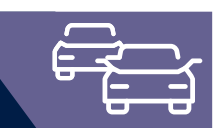

## Technik

Für das Modul Web-Auskunft werden folgende technische Voraussetzungen benötigt:

- » CIB-Druck
- » Webserver für den Zugriff aus dem Internet,
- » Firewall-System für den Schutz der Daten der Behörde,
- » Applikationsserver,
- » Datenbankserver von OK.EFA.

Der Webserver stellt die Inhalte der Behörde dem öffentlichen Internet bereit. Für die Darstellung und Funktionsbereitstellung im Internet werden Java Servlet Pages (JSP) verwendet.

Als dafür geeignete Software kommen Tomcat zur Ausführung von JSP und JDK (Java Developer Kit) zur Compilation der Java Servlet Pages (JSP) zum Einsatz.

Das Firewall-System regelt den Zugriff vom (offenen) Internet zum (geschützten) Intranet der Behörde. Zur sicheren Kommunikation Bürger – Behörde empfiehlt die AKDB den Einsatz einer verschlüsselten Verbindung auf Basis Secure Socket Layer (SSL).

Der Applikationsserver im sicheren Intranet der Behörde arbeitet die Anforderungen aus dem Internet im Verfahren OK.EFA ab.

Für die Verbindung vom Webserver (JSP) zum Applikationsserver findet die Software ZSocketServer der AKDB Verwendung. Durch diese Software wird die Anforderung durch das Servlet (Webserver) in den Aufruf der Applikation OK.EFA umgesetzt.

Alle Prozesse über das Internet greifen dabei online und geschützt auf die Daten der Fahrerlaubnisbehörde durch. **Referenzkunden** Kreis Siegen-Wittgenstein Kreis Olpe

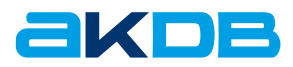

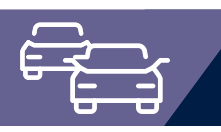

## Elektronischer Postzustellauftrag (ePZA)

Mit dem elektronischen Postzustellauftrag bietet die Deutsche Post eine innovative Lösung für die Gerichte und Verwaltungsbehörden (z.B. Bußgeldstellen und Führerscheinstelle) an. Die Digitalisierung der Zustellungsurkunden vereinfacht die Weiterverarbeitung, eröffnet neue Möglichkeiten der Qualitätssicherung und ist zudem günstiger als die reine Papierform.

Die große Menge von Zustellungsurkunden, welche die Führerscheinstelle täglich bearbeiten muss und die Sorgfaltspflicht, die mit diesen Dokumenten verbunden ist, ist aufwendig und kostenintensiv. Die Fehlzuordnung einer Zustellungsurkunde kann nicht gänzlich ausgeschlossen werden. Mit dem Service des elektronischen Postzustellungsauftrages erleichtert die Deutsche Post den Kunden in mehreren Schritten die Arbeit. Die tagesaktuelle Übermittlung der Zustellungsdaten in den Workflow ermöglicht eine direkte Weiterbearbeitung im Fachverfahren OK.EFA.

### **Zustellungsurkunden papierlos, schnell und einfach zuordnen und weiterbearbeiten.**

#### **OK.EFA – Fahrerlaubnisverfahren**

Das Fahrerlaubnisverfahren OK.EFA ist ein modernes Kommunalverfahren für die umfassende Bearbeitung aller Vorgänge in einer Fahrerlaubnisbehörde. Es ist eines der am meisten verbreiteten Fahrerlaubnisverfahren in Deutschland. Bedingt durch eine moderne Verfahrensarchitektur sind Schnittstellenfunktionen (DEKRA, TÜV, Bundesdruckerei, KBA, BZR) und eGovernment – Funktionalitäten von OK.EFA besonders stark ausgeprägt.

### Ihre Vorteile

Der elektronische Postzustellauftrag ermöglicht eine automatisierte, fallbezogene Übernahme und Weiterbearbeitung der Zustellungsdaten. Auf die Daten der Postzustellung können alle Mitarbeiter der Führerscheinstelle sofort und ortsunabhängig zugreifen. Zeitaufwendige Arbeiten, wie das manuelle Abarbeiten der "Papierflut" und die umständliche Fallbearbeitung durch die Ermittlung der Falldaten und Ausführung erforderlicher Nachfolgeaktionen, gehören der Vergangenheit an. Das OK.EFA Zusatzmodul "elektronische Postzustellauftrag" schafft Abhilfe indem dieser Verwaltungsprozess medienbruchfrei abgewickelt und gestrafft werden kann.

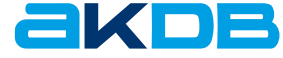

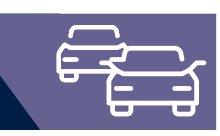

## Funktionsumfang

### **Druck Zustellungsurkunden**

- » Eindruck eines eindeutigen Aktenzeichens, welches als Zuordnungskriterium beim Einlesen der Zustelldaten herangezogen wird
- » Ereignisgesteuerte Wiedervorlageerzeugung zur Überwachung des Eingangs der Zustellungsdaten

### **Einlesen Zustellungsdaten**

- » Zuordnung der Zustellungsdaten zum Fall bzw. zur Maßnahme
- » Übernahme der eingescannten Zustellungsurkunden
- » Protokollierung des Vorgangs

158\_0922

### **Weiterverarbeitung der Zustellungsdaten**

- » Recherchedialog zur Ermittlung der Zustelldaten. Durch Angabe eines Suchprofils kann eine Filterung der Daten, wie beispielsweise alle noch nicht weiterverarbeiteten Zustelldaten, erfolgen
- » Gruppenverarbeitung nach erfolgter Recherche. Es kann aus verschiedenen Aktionen wie Details zur Zustellung einsehen, eingescannte Zustellungsurkunden einsehen oder Zustelldaten weiterverarbeiten gewählt werden
- » Automatisierte Übernahme der Zustelldaten zum Fall und ggf. Erstellung /Freigabe der Mitteilung an das Fahreignungsregister

### **Nachweisführung**

- » Historisierung der Zustelldaten zur Person bzw. zur Maßnahme
- » Aus der Person bzw. zur Maßnahme können Details zur Zustellung bzw. die eingescannten Zustellurkunden eingesehen werden

### **Archivierung**

» Die von der Deutschen Post eingescannten Zustellungsurkunden können auf Wunsch automatisiert an ein elektronisches Archiv oder an die elektronische Führerscheinakte übergeben werden. Voraussetzung ist der Einsatz des Moduls Bescheidarchivierung oder elektronische Führerscheinakte

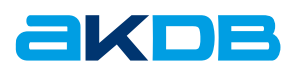

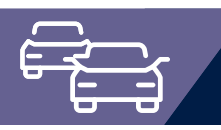

## Webbasierte Anforderung einer Karteikartenabschrift (KKA)

Sie wollen die Anforderung einer Karteikartenabschrift durch eine Fahrerlaubnisbehörde papierlos und trotzdem sicher abwickeln? Dann ist das Modul webbasierte Anforderung einer Karteikartenabschrift genau das Richtige für Sie. Die Bearbeitung einer telefonischen oder postalischen Anfrage einer Fahrerlaubnisbehörde und der nachfolgende Versand einer Karteikartenabschrift in Papierform gehören damit der Vergangenheit an. Mit OK.EFA können Karteikartenabschriften über einen Web-Dialog angefordert und heruntergeladen werden.

Bei den Web-Dialogen handelt es sich um moderne Browsermasken, mit integrierten Plausibilitätsprüfungen, deren Layout und Programmlogik in den meisten Fällen relativ einfach über das Fachverfahren geändert werden kann.

**Karteikartenabschriften papierlos, schnell, sicher und einfach anfordern und bereitstellen.**

### Ihre Vorteile

Umweltfreundlich, modern und kundenorientiert: Mit diesem Modul kann der Workflow der Anforderung, Erstellung und Übermittlung einer Karteikartenabschrift durchgängig sicher und papierlos abgebildet werden. Die Kosten für den postalischen Versand der Anforderung einer Karteikartenabschrift bzw. der erstellten Karteikartenabschrift werden gespart. Außerdem wird die Bearbeitung bei der anfragenden und ihrer Fahrerlaubnisbehörde vereinfacht. Es müssen keine Anschreiben und Karteikartenabschriften mehr ausgedruckt, kuvertiert und frankiert werden. Dies ermöglicht eine schnelle Bereitstellung der Karteikartenabschriften. Bürgeranliegen können somit zügiger bearbeitet werden.

#### **OK.EFA – Fahrerlaubnisverfahren**

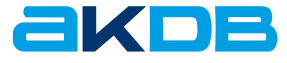

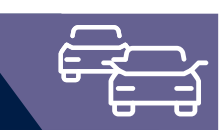

## Funktionsumfang

- » Webdialog mit Zugriffsschutz Anforderung einer Karteikartenabschrift:
	- » Kontaktdaten der anfragenden Fahrerlaubnisbehörde werden anhand der Zugangsdaten ermittelt
	- » Eingabe von Personendaten, für die die Karteikartenabschrift angefordert wird
	- » Eingabe von Zusatzangaben wie Aktenzeichen der anfragenden Fahrerlaubnisbehörde, Grund der Anfrage, Anforderung der Fahrerlaubnisakte etc.

Auskunft zur Anforderung einer Karteikartenabschrift:

- » Statusabfrage zum Bearbeitungsstand der angeforderten Karteikartenabschriften
- » Herunterladen von Karteikartenabschriften
- » Webdialog ohne Zugriffsschutz Anforderung einer Karteikartenabschrift:
	- » Eingabe der Kontaktdaten zur anfragenden Fahrerlaubnisbehörde
	- » Optional: Anforderung von Zugangsdaten für den passwortgeschützten Web-Dialog
	- » Eingabe von Personendaten, für die die Karteikartenabschrift angefordert wird
	- » Eingabe von Zusatzangaben wie Aktenzeichen der anfragenden Fahrerlaubnisbehörde, Grund der Anfrage, Anforderung der Fahrerlaubnisakte etc.

Auskunft zur Anforderung einer Karteikartenabschrift:

- » Statusabfrage zum Bearbeitungsstand der angeforderten Karteikartenabschriften
- » Informationsdienst
	- » Die anfragende Fahrerlaubnisbehörde kann per E-Mail über den Eingang der Anfrage und den Bearbeitungszustand informiert werden.
- » Die Anforderungen von Karteikartenabschriften werden im Wareneingangskorb gespeichert und können von da aus durch die Mitarbeiter der Fahrerlaubnisbehörde automatisiert weiterbearbeitet werden.
- » Erstellte Karteikartenabschriften können im Warenausgangskorb mit Zusatzinformationen wie Aktenzeichen und Hinweistexten abgelegt werden. Über die Auskunftsfunktion der Web-Dialoge kann sich die anfragende Fahrerlaubnisbehörde die Karteikartenabschrift herunterladen sowie die Zusatzinformationen einsehen.

## Technische Voraussetzungen

Für das Modul webbasierte Anforderung einer Karteikartenabschrift werden folgende technische Voraussetzungen benötigt:

- » Webserver für den Zugriff aus dem Internet
- » Firewall- System für den Schutz der Daten der Behörde
- » Applikationsserver

159\_0922

» Datenbankserver von OK.EFA

Der Webserver stellt dem Internet die Inhalte der Behörde bereit. Für die Darstellung im Internet werden für die Internetgeschäftsvorfälle Java Server Pages (JSP) verwendet.

Die JSP Technologie setzt zusätzlich einen Tomcatserver zur Ausführung voraus, genauso ein vorgegebenes JDK (Java Developer Kit) zur Compilation der Java Server Pages. Zur sicheren Kommunikation vom Bürger zur Behörde müssen Zertifikate für eine verschlüsselte SSL Verbindung eingesetzt werden.

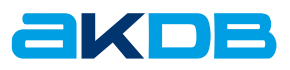

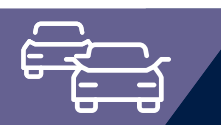

## Internetgeschäftsvorfälle – Schnittstelle Fahrschulsoftware

Bürgerfreundlich, umweltfreundlich, modern und kundenorientiert. Mit der Programm zu Programm Schnittstelle Fahrschulsoftware wird der Workflow für die Antragsstellung auf eine Fahrerlaubnis für Bürger, Fahrschule und Verwaltung deutlich vereinfacht. Die Schnittstelle dient als Alternative zum Fahrschuldialog der Internetgeschäftsvorfälle.

Die zentrale Anlaufstelle des Bürgers wird zukünftig für alle prüfungsrelevanten Fahrerlaubnisanträge die Fahrschule sein. Bereits jetzt bieten einige Fahrschulen ihren Fahrschülern ein "All inclusive"-Paket an und erledigen die Antragsstellung gleich mit. Die Anträge werden meist per Hand ausgefüllt und mit den erforderlichen Unterlagen in Papierform bei der Führerscheinstelle abgegeben. Diese Praxis gehört nun der Vergangenheit an! Auf Grundlage einer modernen und offenen XML basierten Programm zu Programm Schnittstelle können Fahrerlaubnisanträge aus einer Fahrschulsoftware per Knopfdruck an OK.EFA übermittelt werden. Beim Speichern des Antrages im OK.EFA Wareneingangskorb wird anhand der Antragsdaten ein Antragsformular incl. Rechnung und Scanvorlage für die Bestellung des

#### **OK.EFA – Fahrerlaubnisverfahren**

Das Fahrerlaubnisverfahren OK.EFA ist ein modernes Kommunalverfahren für die umfassende Bearbeitung aller Vorgänge in einer Fahrerlaubnisbehörde. Es ist eines der am meisten verbreiteten Fahrerlaubnisverfahren in Deutschland. Bedingt durch eine moderne Verfahrensarchitektur sind Schnittstellenfunktionen (DEKRA, TÜV, Bundesdruckerei, KBA, BZR) und eGovernment – Funktionalitäten von OK.EFA besonders stark ausgeprägt.

Kartenführerscheins generiert und an die Fahrschulsoftware übermittelt. Nachdem der Bürger das Antragsformular unterschrieben hat, werden alle vorliegenden Anträge gesammelt durch die Fahrschule an die Führerscheinstelle übergeben.

### **Es laufen die Daten, nicht die Bürger!**

### Vorteile für den Bürger:

Der Bürger muss sich lediglich an seine Fahrschule wenden. Es ist kein Behördengang erforderlich.

### Vorteile für die Fahrschule:

Die Fahrschule muss den Antrag auf Fahrerlaubnis nicht mehr per Hand ausfüllen. Es ist keine doppelte Datenerfassung erforderlich, da die registrierten Daten zum Ausbildungsverhältnis in der Fahrschulsoftware nahezu identisch sind mit den Daten des Führerscheinantrags. Die Fahrschule kann mit einem "All inclusive"-Paket für den Fahrschüler werben.

### Vorteile für die Führerscheinstelle:

Die im Wareneingangskorb gespeicherten Fahrerlaubnisanträge können automatisiert weiterverarbeitet werden, was die Erfassungsarbeit deutlich verringert. Das Publikumsaufkommen in der Führerscheinstelle kann effizienter gesteuert und somit der Personaleinsatz besser geplant werden. Dieser eGovernment Dienst trägt letztendlich auch zum Image einer modernen und bürgernahen Verwaltung bei.

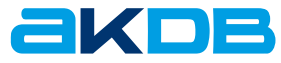

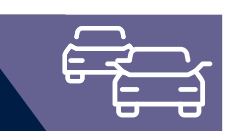

### Funktionsumfang

- » Folgende Geschäftsvorfälle werden unterstützt:
	- » Ersterteilung der Fahrerlaubnis
	- » Erweiterung der Fahrerlaubnis
	- » Änderung Auflagen
	- » Umschreibung ausländische Fahrerlaubnis
	- » Umschreibung Dienstfahrerlaubnis mit gleichzeitiger Erweiterung
	- » Neuerteilung der Fahrerlaubnis
- » Die durch die Fahrschule erfassten Daten werden in einem Wareneingangskorb gesammelt. Hier können die Daten im Vorfeld durch den Sachbearbeiter gesichtet, geprüft, korrigiert und vervollständigt werden. Je nach Datenlage wird ein Personenstammsatz und/oder Vorgang erstellt. Dies erfolgt stets im Dialog mit dem Sachbearbeiter.
- » Optional können die Personendaten auch online mit den Daten der Einwohnermeldeämter oder mit einem Zentralregister (z.B. BayBIS in Bayern) abgeglichen werden.
- » Beim Speichern des Antrages im OK.EFA Wareneingangskorb wird anhand der Antragsdaten die Verwaltungsgebühr festgesetzt. Ein Antragsformular incl. Rechnung und Scanvorlage für die Bestellung des Kartenführerscheins wird generiert und an die Fahrschulsoftware übermittelt.
- » Die Scanvorlage für die Bestellung des Kartenführerscheins dient zur späteren Digitalisierung von Passbild und Unterschrift in der Führerscheinstelle mittels Massenscanverfahren.
- » Für die Bezahlung stehen die Varianten Lastschriftverfahren, Überweisung durch den Bürger oder Bareinzahlung durch die Fahrschule zur Verfügung. Welche Bezahlvariante eingesetzt wird obliegt der Führerscheinstelle und kann parametergesteuert festgelegt werden.
- » Bei einer Bareinzahlung durch die Fahrschule kann die Führerscheinstelle eine Sammelquittung erstellen und der Fahrschule aushändigen.

## Technische Voraussetzungen

Für die Schnittstelle Fahrschulsoftware werden folgende Voraussetzungen benötigt:

- » OK.EFA Zusatzmodul Internetgeschäftsvorfälle und das Ergänzungsmodul Erweiterung Fahrschulen
- » Applikationsserver
- » Datenbankserver von OK.EFA
- » OK.KOMM

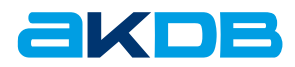

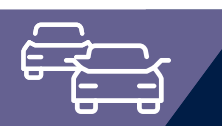

### SMS-Schnittstelle

### Kosten senken – Bürgerfreundlichkeit erhöhen

Die SMS-Schnittstelle ist ein weiterer Schritt zu einer effizienten und kundenfreundlichen Behörde. Mit diesem Modul kann die Fahrerlaubnisbehörde schnell und unkompliziert unterschiedlichen Zielgruppen (Bürger, Fahrschulen, Unternehmen) eine Kurznachricht zukommen lassen.

### **Einsatzvoraussetzungen**

- » OK.EFA
- » OK.KOMM oder ein E-Mail-Server, der SMS-Nachrichten weiterverarbeiten kann
- » SMS-Gateway
- » SMS-Versand durch den Sachbearbeiter an Bürger, Fahrschulen und Unternehmen: Die Kurznachricht kann aus dem jeweiligen Aktenstamm über einen OK.EFA Dialog erfasst und an die hinterlegte Telefonnummer versendet werden.
- » Automatisierter SMS-Versand aus DIGANT®FS: Der Bürger wird über den Stand der Kartenführerscheinbestellung informiert. Ein SMS-Versand erfolgt bei folgenden Statuswerten:
	- » Kartenführerschein bestellt
	- » Kartenführerschein von der Bundesdruckerei an den Bürger versendet
	- » Kartenführerschein von der Bundesdruckerei an die Fahrerlaubnisbehörde versendet
	- » Kartenführerschein in der Fahrerlaubnisbehörde eingetroffen
- » Automatisierter SMS-Versand aus dem Modul Fahrtenschreiberkarte
- » Information des Bürgers bzw. des Unternehmens, dass die Fahrtenschreiberkarte bei der Bestellbehörde zur Abholung bereit liegt.
- » Automatisierter SMS-Versand aus dem Modul Internetgeschäftsvorfälle
- » Der Bürger wird über den Eingang, die Bearbeitung und den Abschluss der Bearbeitung des Internetantrages informiert.
- » Übergabe der SMS an OK.KOMM oder alternativ an einen E-Mail-Server

### **Nutzen für die Kommune**

Die Kosten für den Druck und Versand von Dokumenten können reduziert werden. Durch den zeitnahen Nachrichtenversand ist es zudem möglich, Rückfragen durch den Bürger – wie beispielsweise "Liegt mein Kartenführerschein zur Abholung bereit?" – zu minimieren. Die Sachbearbeiter werden vom Auskunftsanliegen der Bürger entlastet und können sich ihren eigentlichen Aufgaben widmen.

#### **OK.EFA – Fahrerlaubnisverfahren**

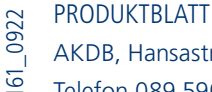

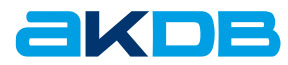

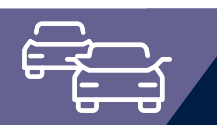

# Elektronische Führerscheinakte

### mit OK.EFA für die effiziente Verwaltung

Ein weiterer Baustein für die Fahrerlaubnisbehörden auf dem Weg zu einer effizienten und papierarmen Verwaltung ist geschaffen: die Integration der elektronischen Akte in das Verfahren OK.EFA ist. Die Führerscheinakte speichert vorgangsbezogen Dokumente ab und ist eine hervorragende Ergänzung zu den papierlosen Schnittstellen des Verfahrens und dem revisionssicheren Langzeit-Archiv. Sie ermöglicht eine flexible Ablage von Dokumenten in fach- oder personenbezogenen Vorgängen und eine äußerst komfortable Suche nach Einzelinformationen.

Egal ob bei einer "Ersterteilung oder Erweiterung einer Fahrerlaubnis" ein "Zusatzantrag Fahrerlaubnis ab 17" ausgefüllt werden muss, oder bei einer "Wiedererteilung oder Erweiterung einer Fahrerlaubnis" eine "Erklärung zur Vorlage eines Fahreigenschaftsgutachtens" und das Gutachten selbst als Dokument vorgelegt werden muss – es werden sowohl aus dem Verfahren heraus Dokumente erzeugt als auch eingereichte und angeforderte Papierdokumente dem Vorgang zugeordnet.

### **Nutzen für die Kommune**

- » Verkürzung der Vorgangsbearbeitung
- » Automatisierte Anlage des Vorgangs in der eAkte
- » Ablage nach Aktenplan
- » Integration von Office- und E-Mail-Anwendungen
- » Alle Dokumente im Vorgang im Überblick
- » Simultaner Zugriff auf Dokumente
- » Schnelles Finden
- » Effizienter Personaleinsatz
- » Reduktion Archivkosten
- » Einsparung Sachkosten
- » Keine Mehrfachablage
- » Bürgerfreundlichkeit
- » Höhere Motivation der Mitarbeiter
- » Kein Medienbruch
- » Transparenz
- » Geringere Fehlerquote

#### **OK.EFA – Fahrerlaubnisverfahren**

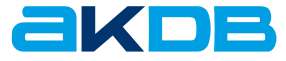

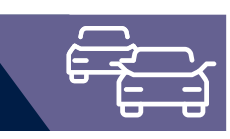

## **Highlights**

Die Ablage in Ordnern, Hängeregistern und Registraturen ist umständlich und zeitraubend; das Suchen und Finden kostet ebenso Zeit und verursacht unnötige Kosten. Sieht man sich die Aufgaben aus dem Geschäftsverteilungsplan eine Landratsamts an, so ist besonders im Bereich Fahrerlaubnis mit vielen Dokumenten, die auch von außerhalb kommen, zu rechnen.

Damit Sie Doppelbearbeitung, zeitraubende Suche bei Wiedervorlagen oder bei Weiterbearbeitung des Vorfalls und zusätzlich einen Medienbruch vermeiden können, bieten wir Ihnen die Lösung der elektronischen Führerscheinakte.

- » Das Verfahren OK.EFA selbst bietet Möglichkeiten, über das Internet scanfähige Anträge für Fahrschulen im Rahmen ihrer Ausbildungstätigkeit zur Verfügung zu stellen. Diese Dokumente werden nach Vervollständigung mit weiteren Unterlagen durch die Fahrschule oder Fahrschüler in der Fahrerlaubnisstelle eingereicht und dort dem Vorgang zugeordnet.
- » Nachgeforderte Unterlagen können direkt im personenbezogenen Vorgang gespeichert werden. Umständliche, weil zeitraubende Papierarchivierungen und die Suche bei Wiedervorlagen sind somit überflüssig.

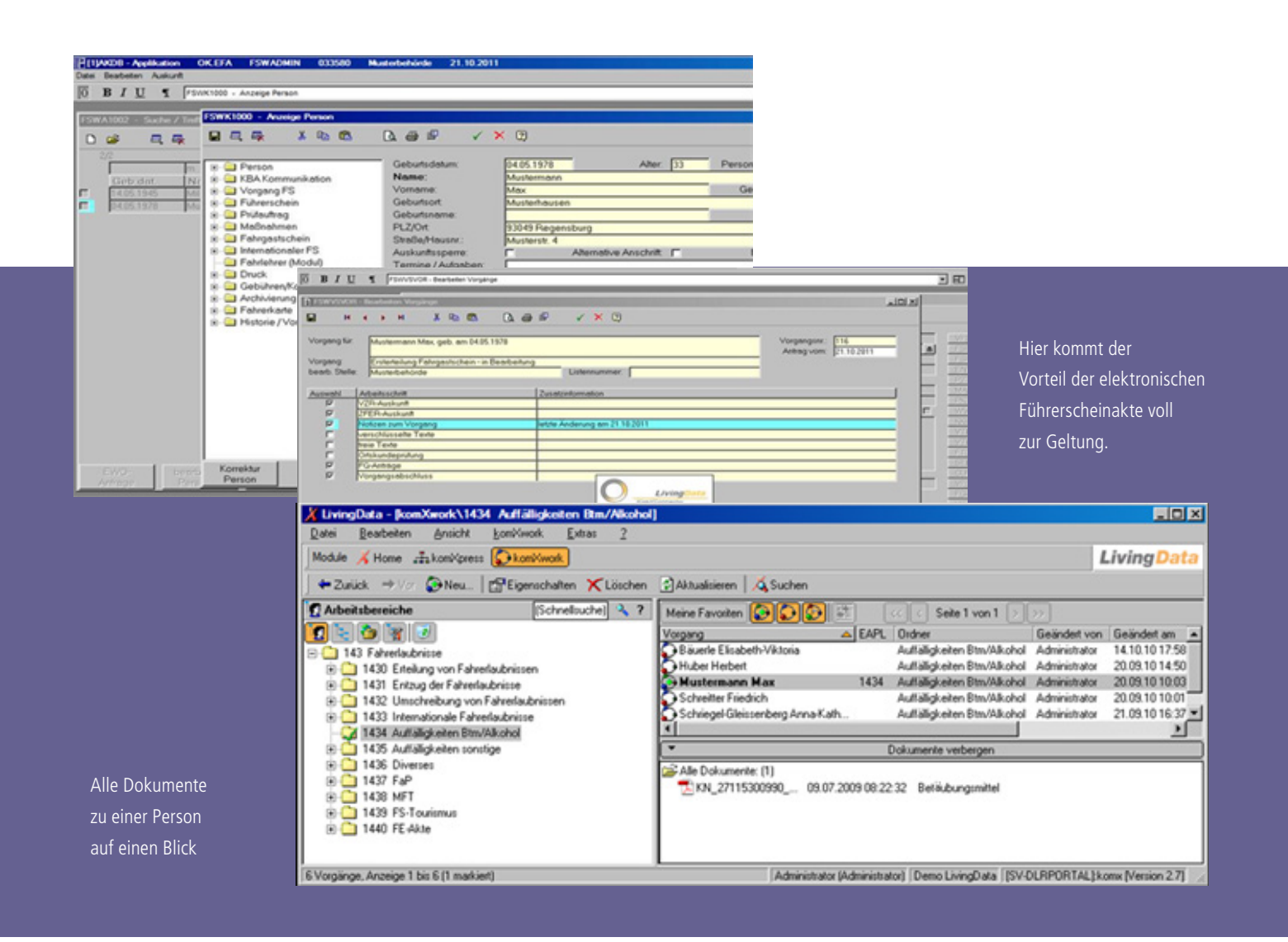

220\_0922

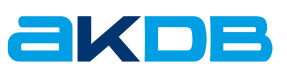

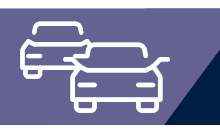

### Güterkraftverkehr (GKV)

Der Verfahrensteil Güterkraftverkehr kann als Zusatzmodul zu OK.EFA oder als eigenständige Lösung eingesetzt werden. Im Verfahrensteil Güterkraftverkehr werden alle zur Erteilung und Überwachung der Erlaubnis, der Gemeinschaftslizenz und der Fahrerbescheinigung für Verkehrsunternehmen relevanten Antrags- und Maßnahmevorgänge abgebildet.

Die Anforderungen im Rahmen der Umsetzung bzw. Durchführung der Verordnungen (EG) 1071/2009, 1072/2009 und 1073/2009 ("Road Package"), die voraussichtlich mit Wirksamwerden des Road Packages im April 2011 in Kraft treten, werden vollumfänglich erfüllt. Dies betrifft z.B. die Anhörung des Bundesamtes für Güterverkehr (BAG) nach § 3 Abs. 5a GüKG bei Erteilung oder Aufhebung einer Erlaubnis oder Gemeinschaftslizenz, bzw. die Mitteilungen an die Verkehrsunternehmensdatei (VUDat) beim BAG.

### **Geschäftsvorfälle schnell, einfach und rechtssicher bearbeiten**

#### **OK.EFA – Fahrerlaubnisverfahren**

Das Fahrerlaubnisverfahren OK.EFA ist ein modernes Kommunalverfahren für die umfassende Bearbeitung aller Vorgänge in einer Fahrerlaubnisbehörde. Es ist eines der am meisten verbreiteten Fahrerlaubnisverfahren in Deutschland. Bedingt durch eine moderne Verfahrensarchitektur sind Schnittstellenfunktionen (DEKRA, TÜV, Bundesdruckerei, KBA, BZR) und eGovernment – Funktionalitäten von OK.EFA besonders stark ausgeprägt.

### Ihre Vorteile:

Bewährte Grundstrukturen, wie z.B. frei konfigurierbare Standardvorgänge und Checklisten, werden in den Bereichen Fahrerlaubnis und Kontrollgerätekarte genutzt.

Die Verfahrenslösung ist individuell an Anforderungen Ihrer Behörde anpaßbar: eine Vielzahl von Verfahrensparametern kann behörden-, benutzer-, oder arbeitsplatzbezogen eingestellt werden, Schlüssel- und Stammdateien sind umfangreich angelegt.

Standardschnittstellen können zahlreich genutzt werden. Beispielsweise im Bereich der Gebührenfestsetzung zu Kassenautomaten oder dem eingesetzten Finanzverfahren oder im Bereich der elektronischen Archivierung zu beliebigen Archivsystemen, etc. (weitere Schnittstellen siehe "Funktionsumfang").

Die einheitliche Bedienbarkeit der Verfahrensteile bietet den Anwendern optimale Synergieeffekte, vorausgesetzt der Bereich Güterkraftverkehr ist dem Fahrerlaubniswesen organisatorisch zugeordnet. Die Kommunikation mit dem Bundesamt für Güterverkehr (BAG) erfolgt auf elektronischem Wege über eine Dateischnittstelle.

Datenübernahmen sind möglich, wie z.B. die Übernahme von gespeicherten Unternehmensstammdaten bzw. Erlaubnisdaten aus Excel.

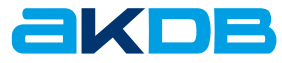

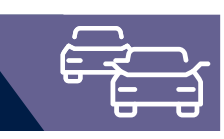

## Funktionsumfang

- » Gewerbliche Erlaubnis, Gemeinschaftslizenz und Fahrerbescheinigung
	- » Unterstützung der erforderlichen Geschäftsvorfälle und Verwaltungsabläufe (z.B. Erstantrag, Erweiterungsantrag, Ersatzantrag, Verlängerung, Änderung Unternehmensdaten, Abmeldung, Unternehmensprüfung)
	- » Negativmaßnahmen (z. B. Widerruf/Rücknahme der Genehmigung)
	- » Wiedervorlagen und Fristenverwaltung
- » Recherche über Unternehmens- oder Personendaten (z.B. Inhaber des Unternehmens)
- » Überprüfungen nach §13 GBZugV

Erfolgt innerhalb der Vorgangsbearbeitung oder für unbefristete Genehmigung über eine Überwachungsfunktion. Aus der Überwachungsfunktion heraus können die Unternehmer über eine Serienbrieffunktion angeschrieben werden. Für den Eingang der Unterlagen werden Fristen generiert. Anfragen beim Bundes- und Gewerbezentralregister können optional durch die Verwaltungsbehörde erfolgen.

» Anhörungsverfahren

156\_0922

Für die Überwachung können automatisiert Fristen gesetzt werden. Das Anhörungsverfahren kann auch per E-Mail erfolgen. In einer Checkliste kann der Status des Anhörungsverfahrens verwaltet werden (z. B. Ausgang Anfrage/Anhörung am/ Eingang Antwort am).

- » Anfragen beim Gewerbezentralregister
- » Schnittstelle zum Zentralregister des Bundesamts für Güterverkehr (Verkehrsunternehmerdatei – VUDat). Über diese Schnittstelle wird auch das Anhörungsverfahren beim Bundesamt für Güterverkehr abgewickelt.
- » Urkundendruck (Ausfertigungen und Abschriften) Bereitstellung der Formulare für den Urkundendruck als Textbausteine
- » Sammeldruck Festlegung für jeden Geschäftsvorfall, welche Dokumente/ Urkunden in einem Arbeitsschritt ausgedruckt werden
- » Karteikartenvermerke
- » Serienbrieffunktionen
- z. B. Hinweis an den Unternehmer, dass eine Erlaubnis abläuft
- » Statistische Auswertungen
- » Bei Einsatz folgender Zusatzleistungen können deren Funktionalitäten auch für den Güterkraftverkehr genutzt werden
	- » Gebührenfestsetzung
	- » Schnittstelle Kassenautomat/ZVT
	- » Schnittstelle HKR-Verfahren
	- » Schnittstelle BZR
	- » Schnittstelle Archivierung/DMS
	- » Direkte Bescheidarchivierung/DMS
	- » Elektronische Führerscheinakte
	- » SMS-Informationen

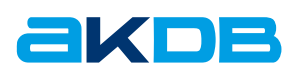

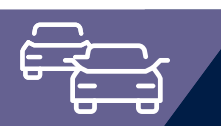

## Personenbeförderungsverkehr (PBV)

Der Verfahrensteil Personenbeförderungsverkehr kann als Zusatzmodul zu OK.EFA oder als eigenständige Lösung eingesetzt werden.

Im Verfahrensteil Personenbeförderungsverkehr werden alle zur Erteilung und Überwachung der Genehmigung für Verkehrsunternehmen relevanten Antrags- und Maßnahmevorgänge abgebildet.

### **Geschäftsvorfälle schnell, einfach und rechtssicher bearbeiten**

#### **OK.EFA – Fahrerlaubnisverfahren**

Das Fahrerlaubnisverfahren OK.EFA ist ein modernes Kommunalverfahren für die umfassende Bearbeitung aller Vorgänge in einer Fahrerlaubnisbehörde. Es ist eines der am meisten verbreiteten Fahrerlaubnisverfahren in Deutschland. Bedingt durch eine moderne Verfahrensarchitektur sind Schnittstellenfunktionen (DEKRA, TÜV, Bundesdruckerei, KBA, BZR) und eGovernment – Funktionalitäten von OK.EFA besonders stark ausgeprägt.

### Ihre Vorteile:

Bewährte Grundstrukturen, wie z.B. frei konfigurierbare Standardvorgänge und Checklisten, werden in den Bereichen Fahrerlaubnis und Kontrollgerätekarte genutzt.

Die Verfahrenslösung ist individuell an Anforderungen Ihrer Behörde anpassbar: eine Vielzahl von Verfahrensparametern kann behörden-, benutzer-, oder arbeitsplatzbezogen eingestellt werden, Schlüssel- und Stammdateien sind umfangreich angelegt.

Standardschnittstellen können zahlreich genutzt werden. Beispielsweise im Bereich der Gebührenfestsetzung zu Kassenautomaten oder dem eingesetzten Finanzverfahren oder im Bereich der elektronischen Archivierung zu beliebigen Archivsystemen, etc. (weitere Schnittstellen siehe "Funktionsumfang").

Die einheitliche Bedienbarkeit der Verfahrensteile bietet den Anwendern optimale Synergieeffekte, vorausgesetzt der Bereich Personenbeförderungsverkehr ist dem Fahrerlaubniswesen organisatorisch zugeordnet. Ein umfangreicher Textkatalog für Anschreiben und Urkundendruck ist Bestandteil des Verfahrens.

Datenübernahmen sind möglich, wie z.B. die Übernahme von gespeicherten Unternehmensstammdaten bzw. Erlaubnisdaten aus Excel.

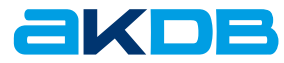

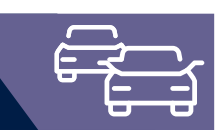

## Funktionsumfang

- » Genehmigung für Taxi, Mietwagen und Ferienverkehr
	- » Unterstützung der erforderlichen Geschäftsvorfälle und Verwaltungsabläufe (z.B. Erstantrag, Erweiterungsantrag, Ersatzantrag, Verlängerung, Änderung Unternehmensdaten, Abmeldung, Unternehmensprüfung, Konzessionsübergabe)
	- » Negativmaßnahmen (z. B. Widerruf/Rücknahme der Genehmigung)
	- » Wiedervorlagen und Fristenverwaltung
- » Recherche über Unternehmens- oder Personendaten (z.B. Inhaber des Unternehmens)
- » Anhörungsverfahren

Für die Überwachung können automatisiert Fristen gesetzt werden. Das Anhörungsverfahren kann auch per E-Mail erfolgen. In einer Checkliste kann der Status des Anhörungsverfahrens verwaltet werden (z.B. Ausgang Anfrage/Anhörung am / Eingang Antwort am).

- » Anfragen beim Gewerbezentralregister
- » Urkundendruck (Ausfertigungen und Abschriften) Bereitstellung der Formulare für den Urkundendruck als Textbausteine
- » Sammeldruck

Festlegung für jeden Geschäftsvorfall, welche Dokumente/ Urkunden in einem Arbeitsschritt ausgedruckt werden

- » Karteikartenvermerke
- » Warteliste für Altunternehmer/Neugründer
- » Sperrliste
- » statistische Auswertungen
- » Serienbrieffunktion z. B. Hinweis an den Unternehmer, dass die Genehmigung abläuft
- » Bei Einsatz folgender Zusatzleistungen können deren Funktionalitäten auch für den Personenbeförderungsverkehr genutzt werden
	- » Gebührenfestsetzung
	- » Schnittstelle Kassenautomat/ZVT
	- » Schnittstelle HKR-Verfahren
	- » Online-Schnittstelle KBA
	- » Schnittstelle BZR
	- » Schnittstelle Archivierung/DMS
	- » Direkte Bescheidarchivierung/DMS
	- » Elektronische Führerscheinakte
	- » SMS-Informationen

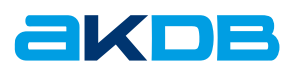

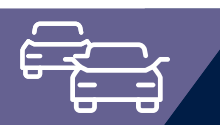

## Vordruckverwaltung Fahrberechtigungen

Mit der Zweiten Verordnung zur Änderung der Fahrerlaubnisverordnung (FeV) wird für den Druck der Vorläufigen Fahrberechtigungen in den verschiedenen Ausprägungen (Prüfbescheinigungen Begleitetes Fahren bzw. AM15, vorläufiger Nachweis der Fahrberechtigung/VNF, Ausnahmegenehmigung) eine neue Papierqualität mit verschiedenen Sicherheitsmerkmalen und einheitlichem Format DIN A5 vorgeschrieben. Die Blankoformulare müssen von der Bundesdruckerei GmbH bezogen werden und weisen auf der Vorderseite eine fortlaufende Nummerierung auf.

Mittels der Vordruckverwaltung Fahrberechtigungen ist es möglich, die Nummernkreise der von der Bundesdruckerei GmbH gelieferten Blankoformulare in digitaler Form zu verwalten und diese den Ausgabestellen zuzuordnen.

Im Rahmen der Antragsbearbeitung wird die jeweils nächste freie Vordrucknummer aus dem zugeordneten Nummernkreis automatisch vergeben und zur Fahrberechtigung gespeichert. Im Nachgang können Sie einsehen, welche Vordrucknummer wann von welchem Sachbearbeiter für welche Person ausgegeben wurde, welche Vordrucke verdruckt wurden usw. und haben somit einen lückenlosen Nachweis für die Ihrer Behörde zugeteilten Formulare für Fahrberechtigungen.

**Vordrucke lückenlos, schnell und sicher verwalten**

#### **OK.EFA – Fahrerlaubnisverfahren**

Das Fahrerlaubnisverfahren OK.EFA ist ein modernes Kommunalverfahren für die umfassende Bearbeitung aller Vorgänge in einer Fahrerlaubnisbehörde. Es ist eines der am meisten verbreiteten Fahrerlaubnisverfahren in Deutschland. Bedingt durch eine moderne Verfahrensarchitektur sind Schnittstellenfunktionen (DEKRA, TÜV, Bundesdruckerei, KBA, BZR) und eGovernment – Funktionalitäten von OK.EFA besonders stark ausgeprägt.

### Ihre Vorteile:

- » Einfache Verwaltung der Vordruckserien
- » Schneller Überblick über den Status der Vordrucke
- » Automatische Zuteilung der Vordrucknummern im Publikumsverkehr
- » Elektronische Nachweisliste der Vordruckserien
- » Protokollierung der Vordruckserien
- » Recherche nach Vordrucknummern

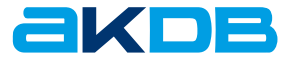

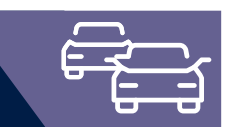

### Funktionsumfang

**Lückenlose Nachweisführung und umfassende Recherchemöglichkeiten für die Ihrer Behörde zugeordneten Formulare zum Druck der Fahrberechtigungen**

- » Anlegen von Ausgabestellen und Zuordnung von Ausgabestellen zu Sachbearbeitern, Arbeitsplätzen oder Bearbeitungsstellen
- » Verwaltung von Vordruckserien der von der Bundesdruckerei GmbH gelieferten Blankoformulare für den Druck der vorläufigen Fahrberechtigungen (Prüfbescheinigungen Begleitetes Fahren, vorläufige Fahrberechtigungen, Ausnahmegenehmigungen)
- » Zuordnung und Aufteilung der VON-BIS-Serien auf die Ausgabestellen
- » Automatisierter Zuteilungsmechanismus inkl. Prioritätenfestlegung des zu referenzierenden Vordrucknummernkreises beim Druck einer Fahrberechtigung – die Nummer des Vordrucks wird dabei mit dem betreffenden Führerscheindokument verknüpft
- » Führen einer lückenlosen elektronischen Nachweisliste zu den Vordruckserien
- » Für die Vordrucknummern sind folgende Stati möglich:
	- » frei
	- » zugeteilt
	- » reserviert
	- » unbrauchbar
	- » gestohlen
	- » gelöscht
- » Protokolldruck Vordruckserien und detaillierte Nachweisliste
- » Recherchefunktion zu Vordrucknummern. Bei vergebenen Vordrucknummern Aufruf der Person bzw. der VHK-Auskunft möglich.

### Technische Voraussetzungen

- » OK.EFA als Führerscheinsoftware
- » Freischaltung des Zusatzmoduls Vordruckverwaltung Fahrberechtigungen

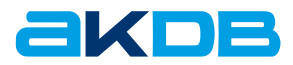

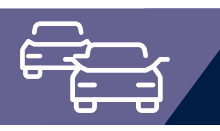

### RESPER Anfragen und Auskünfte

RESPER (Réseau permis de conduire – Führerscheinnetzwerk) ist ein Informationssystem für den internationalen Austausch von Fahrerlaubnisdaten im Rahmen der Erteilung von Fahrerlaubnissen auf Basis der Richtlinie 2006/126/EG ("3. EU-Führerscheinrichtlinie").Es dient insbesondere der Prüfung, ob ein Antragsteller bereits im Besitz einer in einem EU-Staat erteilten Fahrerlaubnis ist. Dies ist besonders für die Vorgänge "Umtausch ausländische EU-FE in deutsche EU-FE" sowie für die "An- bzw. Aberkennung von einer ausländischen FE Gebrauch zu machen" von Bedeutung.

### **RESPER: Auskünfte europaweit!**

### Ihre Vorteile:

- » Einfache Handhabung der RESPER Anfragen und Auskünfte
- » Schneller Überblick über in anderen EU-Staaten erteilte Fahrerlaubnisse
- » Automatische Abholung offener Auskünfte über den Tagesabschluss möglich
- » Protokollierung der RESPER Kommunikation

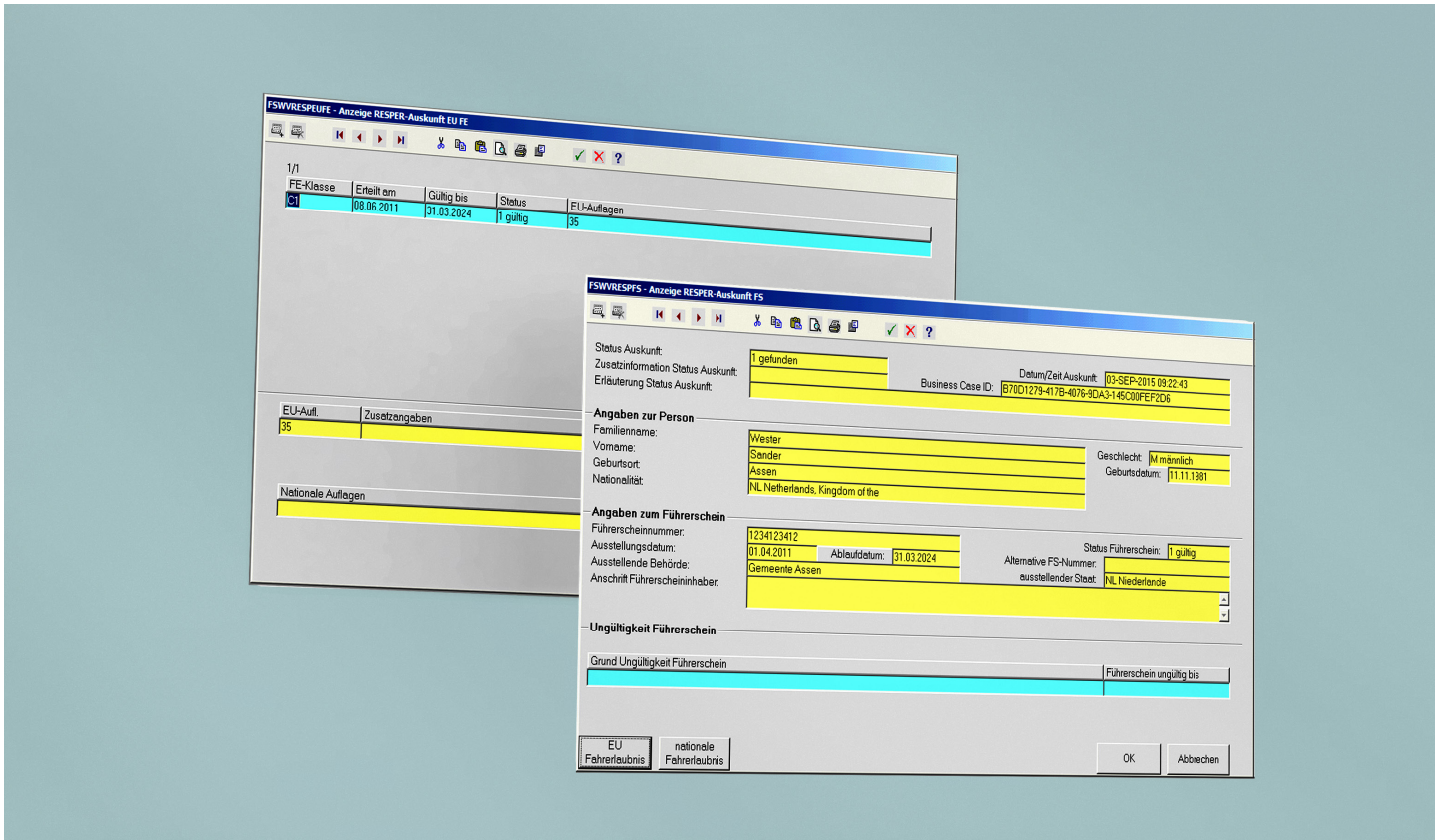

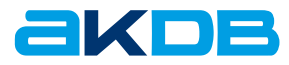

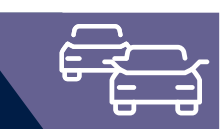

### Funktionsumfang

- » Abfrage von Fahrerlaubnisdaten Die Anfrage kann genutzt werden, um den Status einer vorgelegten ausländischen EU-Fahrerlaubnis zu überprüfen.
	- » Anfrage mit der Führerscheinnummer im EU-Staat, welcher den Führerschein ausgestellt hat.
	- » Anfrage kann aus einem Vorgang oder zur Person erfolgen.
	- » Anzeige einer detaillierten Auskunft zum Führerschein (z.B. Status Führerschein, Fahrerlaubnisklassen mit Status und EU-Auflagen)
	- » Im Vorgang UMT/A können optional die Fahrerlaubnisklassen aus der Auskunft in OK.EFA übernommen und der Antrag zum Umtausch der Fahrerlaubnis generiert werden.
- » Abfrage von Personendaten Die Anfrage kann zur Überprüfung genutzt werden, ob zur Person in einem EU-Staat ein Eintrag im zentralen Fahrerlaubnisregister existiert.
	- » Anfrage mit Personendaten in allen oder ausgewählten EU-Staaten
	- » Anfrage kann aus einem Vorgang oder zur Person erfolgen.
- » Anzeige der Auskunft. Zu jedem angefragten EU-Staat können folgende Informationen eingesehen werden:
- » Status, ob ein Eintrag zu den angefragten Personendaten gefunden wurde
- » Anzeige der gefunden Personen mit Angaben zum Führerschein. Aus der Auskunft kann anhand der Führerscheinnummer automatisiert über die Anfragevariante "Abfrage von Fahrerlaubnisdaten" der Status der Fahrerlaubnis abgefragt werden.
- » Abholung von Auskünften zu bereits gestellten Anfragen über eine Business Case ID

Wenn ein EU-Staat in einer vorgegeben Zeitspanne nicht antwortet, erfolgt ein Timeout. Über eine zur Anfrage generierte Business Case ID können die Auskünfte nachträglich abgeholt werden.

- » Fallbezogene Abholung der Auskünfte über die Personenakte
- » Automatisierte Abholung aller offenen Auskünfte über den Tagesabschluss möglich

### **Technische** Voraussetzungen

- » OK.EFA als Führerscheinsoftware
- » TLS-Verschlüsselung

237\_0922

» Freischaltung des Zusatzmoduls RESPER Anfragen und Auskünfte

### **OK.EFA – Fahrerlaubnisverfahren**

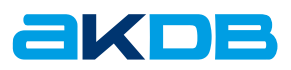

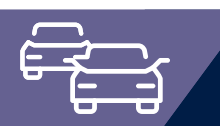

### Zusatzmodul Fahrtenschreiberkarte

Im Zusatzmodul Fahrtenschreiberkarte werden die zur Bestellung und Verwaltung der Fahrtenschreiberkarten notwendigen Abläufe abgebildet.

Besonderes Hauptaugenmerk wird auf durchgängige und automatisierte Bestellabläufe gelegt, um den Aufwand für die Erstbestellung sowie die zyklische Erneuerungsbestellung der Fahrtenschreiberkarten so gering wie möglich zu halten.

### **Die Aufgabe**

Mit der Umsetzung der Verordnung (EG) Nr. 2135/98 ist der Einsatz der Fahrtenschreiber seit dem 5. August 2005 in allen neu zugelassenen Nutzfahrzeugen mit einem zulässigen Gesamtgewicht von mehr als 3,5 Tonnen sowie Bussen mit mehr als neun Sitzplätzen zwingend vorgeschrieben. Aufgabe des Fahrtenschreibers ist das Aufzeichnen, Speichern, Anzeigen, Ausdrucken und Ausgeben von tätigkeitsbezogenen Daten des Fahrers. Für die Bedienung der Fahrtenschreiber finden vier Kartentypen Anwendung:

- » Kontrollkarte
- » Fahrerkarte
- » Unternehmenskarte
- » Werkstattkarte

wobei die Fahrerkarte im Speziellen zur Aufzeichnung der Lenkund Ruhezeiten, die Unternehmenskarte für die Sicherung der Fahrerdaten zum Flottenmanagement und die Werkstattkarte zur Einstellung und Kalibrierung der digitalen Kontrollgeräte dient.

Diese vier Kartentypen werden zentral im Fahrtenschreiberkartenregister (FKR) beim Kraftfahrtbundesamt (KBA) verwaltet. Die für die Bestellung der Fahrtenschreiberkarten zuständigen Stellen sind verpflichtet, Bestellungen und Änderungsmitteilungen zu den Fahrtenschreiberkarten per Online-Datenaustausch dem KBA zu melden.

#### **OK.EFA – Fahrerlaubnisverfahren**

Das Fahrerlaubnisverfahren OK.EFA ist ein modernes Kommunalverfahren für die umfassende Bearbeitung aller Vorgänge in einer Fahrerlaubnisbehörde. Es ist eines der am meisten verbreiteten Fahrerlaubnisverfahren in Deutschland. Bedingt durch eine moderne Verfahrensarchitektur sind Schnittstellenfunktionen (DEKRA, TÜV, Bundesdruckerei, KBA, BZR) und eGovernment – Funktionalitäten von OK.EFA besonders stark ausgeprägt.

### **Nutzen für die Kommune**

Berechnungen zufolge wird sich der durchschnittliche Zeitaufwand für die Bestellung einer Fahrtenschreiberkarte auf ca. 20 bis 30 Minuten belaufen. Durch den Einsatz einer Software, welche die Prozesse teil- und vollautomatisiert unterstützt, kann der Zeitaufwand auf ca. 10 Minuten gesenkt werden.

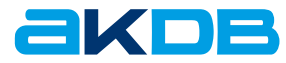

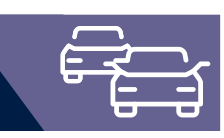

## **Highlights**

- » Datenaustausch mit dem zentralen Fahrtenschreiberkartenregister entsprechend den vom KBA vorgegebenen Bestimmungen und Schnittstellen
- » Online Zugriff auf das ZFER-Register zur Überprüfung des vorgelegten Kartenführerscheins
- » Scannen von Passbild und Unterschrift aus dem Verfahren.
- » Daten werden zur Person gespeichert
- » Automatisierte Generierung der Bestellung
- » Bestellung wird anhand der vorliegenden Personen-, Behörden-, Werkstatt-, Unternehmens- und Sachbearbeiterdaten generiert
- » Stornierung von Bestellungen
- » Mitteilungen über den Verlust oder die Beschädigung von Fahrtenschreiberkarten an das FKR
- » Übermittlung der Bestellungen im Batch-Betrieb an das FKR, Kartenbestellungen können ohne Zeitverzögerung erfasst und zu einem späteren Zeitpunkt an das KBA übermittelt werden.
- » Einholung von Auskünften aus dem FKR
- » TACHOnet Mitteilungen und Auskünfte
- » Lokale historisierte Datenhaltung
- » Daten stehen für Folgebestellungen/Mitteilungen über Statuswechsel und der Bestandsverwaltung zur Verfügung.
- » Abgleich des lokalen Bestandes mit dem FKR Bestand.
- » Übernahme von Daten aus dem FKR, welche für die Steuerung der Erneuerungsbestellung und die Erfassung von Mitteilungen an das FKR relevant sind
- » Stammdatenverwaltung

Erfassung aller für die Bestellung relevanten Personen- und Behördendaten. Somit ist keine wiederholte Erfassung der Daten für jeden Bestellvorgang erforderlich. Konfiguration des Zugriffs auf das FKR

- » Gebührenfestsetzung (optional)
	- Verwaltung der Gebühren für die Fahrtenschreiberkarten durch Aufbau eines behördenspezifischen Gebührenstamms, einer automatisierten Zuordnung antragsrelevanter Gebührenvorgänge, Erstellung von Einzel- bzw. Sammelquittungen, Recherchefunktionen, Tagesabschluss und Abrechnungsliste für KBA und kommunalen Gebühren.
- » Abarbeitung von Garantie- und Gewährleistungsansprüchen
- » automatisierter Rechnungsabgleich Der Rechnungsabgleich erfolgt auf Basis der lokal erfassten
	- Bestelldaten und der vom KBA bereitgestellten elektronischen Rechnungsdaten. Es können unterschiedlichste Aufrechnungslisten erstellt und grafisch aufbereitet werden.
- » E-Mail Benachrichtigung Automatisierte Information des Bürgers bzw. des Unternehmens per E-Mail, dass die Fahrtenschreiberkarte bei der

Bestellbehörde zur Abholung bereit liegt Der automatisierte E-Mail Versand wir verfahrensseitig protokolliert. Die Protokolle werden im PDF Format erzeugt und können über die OK.EFA Verwaltungsarbeiten eingesehen werden

### **Referenzkunden**

DEKRA Automobil GmbH (120 Arbeitsplätze) Stadt Hamburg Stadt Berlin LK Borken KDVZ Citkomm